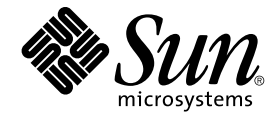

# SunOS リファレンスマニュアル (9) : DDI/DKI カーネル関数

Sun Microsystems, Inc. 4150 Network Circle Santa Clara, CA 95054 U.S.A.

Part No: 817–5308–10 2004 年 2 月

Copyright 2004 Sun Microsystems, Inc. 4150 Network Circle, Santa Clara, CA 95054 U.S.A. All rights reserved.

本製品およびそれに関連する文書は著作権法により保護されており、その使用、複製、頒布および逆コンパイルを制限するライセンスのもとにおい て頒布されます。サン・マイクロシステムズ株式会社の書面による事前の許可なく、本製品および関連する文書のいかなる部分も、いかなる方法に よっても複製することが禁じられます。

本製品の一部は、カリフォルニア大学からライセンスされている Berkeley BSD システムに基づいていることがあります。UNIX は、X/Open Company, Ltd. が独占的にライセンスしている米国ならびに他の国における登録商標です。フォント技術を含む第三者のソフトウェアは、著作権によ り保護されており、提供者からライセンスを受けているものです。

Federal Acquisitions: Commercial Software–Government Users Subject to Standard License Terms and Conditions.

本製品に含まれる HG-MinchoL、HG-MinchoL-Sun、HG-PMinchoL-Sun、HG-GothicB、HG-GothicB-Sun、および HG-PGothicB-Sun は、株式会社 リコーがリョービイマジクス株式会社からライセンス供与されたタイプフェースマスタをもとに作成されたものです。 HeiseiMin-W3H は、株式会社<br>リコーが財団法人日本規格協会からライセンス供与されたタイプフェースマスタをもとに作成されたものです。フォントとして無断複製することは 禁止されています。

Sun、Sun Microsystems、docs.sun.com、AnswerBook、AnswerBook2 、JumpStart、Solaris Web Start、Power Management、Sun ONE Application<br>Server、Solaris Flash、Solaris Live Upgrade は、米国およびその他の国における米国 Sun Microsystems, Inc. (以下、米国 Sun Mi す) の商標もしくは登録商標です。

サンのロゴマークおよび Solaris は、米国 Sun Microsystems 社の登録商標です。

すべての SPARC 商標は、米国 SPARC International, Inc. のライセンスを受けて使用している同社の米国およびその他の国における商標または登録商 標です。SPARC 商標が付いた製品は、米国 Sun Microsystems 社が開発したアーキテクチャに基づくものです。

OPENLOOK、OpenBoot、JLE は、サン・マイクロシステムズ株式会社の登録商標です。

Wnn は、京都大学、株式会社アステック、オムロン株式会社で共同開発されたソフトウェアです。

Wnn6 は、オムロン株式会社、オムロンソフトウェア株式会社で共同開発されたソフトウェアです。© Copyright OMRON Co., Ltd. 1995-2000. All Rights Reserved. © Copyright OMRON SOFTWARE Co.,Ltd. 1995-2002 All Rights Reserved.

「ATOK」は、株式会社ジャストシステムの登録商標です。

「ATOK Server/ATOK12」は、株式会社ジャストシステムの著作物であり、「ATOK Server/ATOK12」にかかる著作権その他の権利は、株式会社 ジャストシステムおよび各権利者に帰属します。

本製品に含まれる郵便番号辞書 (7 桁/5 桁) は郵政事業庁が公開したデータを元に制作された物です (一部データの加工を行なっています)。

本製品に含まれるフェイスマーク辞書は、株式会社ビレッジセンターの許諾のもと、同社が発行する『インターネット・パソコン通信フェイスマー クガイド '98』に添付のものを使用しています。© 1997 ビレッジセンター

Unicode は、Unicode, Inc. の商標です。

本書で参照されている製品やサービスに関しては、該当する会社または組織に直接お問い合わせください。

OPEN LOOK および Sun Graphical User Interface は、米国 Sun Microsystems 社が自社のユーザおよびライセンス実施権者向けに開発しました。米<br>国 Sun Microsystems 社は、コンピュータ産業用のビジュアルまたはグラフィカル・ユーザインタフェースの概念の研究開発における米国 Xerox 社の<br>先駆者としての成果を認めるものです。米国 Sun Microsystems 社は米国

DtComboBox ウィジェットと DtSpinBox ウィジェットのプログラムおよびドキュメントは、Interleaf, Inc. から提供されたものです。(© 1993 Interleaf, Inc.)

本書は、「現状のまま」をベースとして提供され、商品性、特定目的への適合性または第三者の権利の非侵害の黙示の保証を含みそれに限定されな い、明示的であるか黙示的であるかを問わない、なんらの保証も行われないものとします。

本製品が、外国為替および外国貿易管理法 (外為法) に定められる戦略物資等 (貨物または役務) に該当する場合、本製品を輸出または日本国外へ持ち 出す際には、サン・マイクロシステムズ株式会社の事前の書面による承諾を得ることのほか、外為法および関連法規に基づく輸出手続き、また場合 によっては、米国商務省または米国所轄官庁の許可を得ることが必要です。

原典: *SunOS Reference Manual (9F) (man pages section 9F: DDI and DKI Kernel Functions)*

Part No: 817-0702-10

Revision A

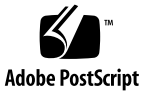

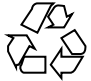

031210@7518

# 目次

[はじめに](#page-4-0) **5**

**SunOS** [リファレンスマニュアル](#page-8-0) **(9) : DDI/DKI** カーネル関数 **9**  $Intro(9F)$  10 [scsi\\_hba\\_attach\(9F\) 66](#page-65-0) [scsi\\_hba\\_attach\\_setup\(9F\) 69](#page-68-0) [scsi\\_hba\\_detach\(9F\) 72](#page-71-0)

SunOS リファレンスマニュアル (9) : DDI/DKI カーネル関数 • 2004 年 2 月

## <span id="page-4-0"></span>はじめに

## 概要

SunOS リファレンスマニュアルは、初めて SunOS を使用するユーザーやすでにある 程度の知識を持っているユーザーのどちらでも対応できるように解説されています。 このマニュアルを構成するマニュアルページは一般に参照マニュアルとして作られて おり、チュートリアルな要素は含んでいません。それぞれのコマンドを実行すると、 どのような結果が得られるかについて、詳しく説明されています。なお、各マニュア ルページの内容はオンラインでも参照することができます。

このマニュアルは、マニュアルページの内容によっていくつかのセクションに分かれ ています。各セクションについて以下に簡単に説明します。

- セクション1は、オペレーティングシステムで使えるコマンドを説明します。
- セクション 1M は、システム保守や管理用として主に使われるコマンドを説明しま す。
- セクション2は、すべてのシステムコールについて説明します。ほとんどのシステ ムコールに 1 つまたは複数のエラーがあります。エラーの場合、通常ありえない戻 り値が返されます。
- セクション3は、さまざまなライブラリ中の関数について説明します。ただし、 UNIX システムプリミティブを直接呼び出す関数については、セクション 2 で説明 しています。
- セクション4は、各種ファイルの形式について説明します。また、ファイル形式を 宣言する C 構造体を適用できる場合には随時説明しています。
- セクション5は、文字セットテーブルなど他のセクションには該当しないものにつ いて説明します。
- セクション7は、特殊なハードウェア周辺装置またはデバイスドライバに関するさ まざまな特殊ファイルについて説明します。STREAMS ソフトウェアドライバ、モ ジュール、またはシステムコールの STREAMS 汎用セットについても説明しま す。
- セクション9は、カーネル環境でデバイスドライバを記述するのに必要な参照情報 を提供します。2 つのデバイスドライバインタフェース仕様について説明します。 デバイスドライバインタフェース (DDI) とドライバ/カーネルインタフェース (DKI) です。
- セクション 9E は、開発者がデバイスドライバに含めることのできる DDI/DKI、 DDI のみ、および DKI のみのエントリポイントルーチンについて説明します。
- セクション 9F は、デバイスドライバが使用できるカーネル関数について説明しま す。
- セクション 9Sは、ドライバとカーネル間で情報を共有するためにドライバが使用 するデータ構造について説明します。

以下に、このマニュアルの項目を表記されている順に説明します。ほとんどのマ ニュアルページが下記の項目からなる共通の書式で書かれていますが、必要でない項 目については省略されています。たとえば、記述すべきバグがコマンドにない場合な どは、「使用上の留意点」という項目はありません。各マニュアルページの詳細は各 セクションの intro を、マニュアルページの一般的な情報については man(1) を参照 してください。

- 名前 コマンドや関数の名称と概略が示されています。
- 形式 コマンドや関数の構文が示されています。標準パスにコマンドや ファイルが存在しない場合は、フルパス名が示されます。字体 は、コマンド、オプションなどの定数にはボールド体 (bold) を、 引数、パラメータ、置換文字などの変数にはイタリック体 (Italic) または <日本語訳> を使用しています。オプションと引数の順番 は、アルファベット順です。特別な指定が必要な場合を除いて、1 文字の引数、引数のついたオプションの順に書かれています。

以下の文字がそれぞれの項目で使われています。

- [ ] このかっこに囲まれたオプションや引数は省略できま す。このかっこが付いていない場合には、引数を必ず 指定する必要があります。
- ... 省略符号。前の引数に変数を付けたり、引数を複数指 定したりできることを意味します (例: ' filename . .  $\cdot$ )。
- | 区切り文字 (セパレータ)。この文字で分割されている 引数のうち 1 つだけを指定できます。
- { } この大かっこに囲まれた複数のオプションや引数は省 略できます。かっこ内を 1 組として扱います。
- プロトコル この項が使われているのは、プロトコルが記述されているファイ ルを示すサブセクション 3R だけです。パス名は常にボールド体 (bold) で示されています。

#### 機能説明 コマンドの機能とその動作について説明します。実行時の詳細を 説明していますが、オプションの説明や使用例はここでは示され

**6** SunOS リファレンスマニュアル (9) : DDI/DKI カーネル関数 • 2004 年 2 月

ていません。対話形式のコマンド、サブコマンド、リクエスト、 マクロ、関数などに関しては「使用法」で説明します。

- IOCTL セクション 7 だけに使用される項です。ioctl(2) システムコール へのパラメータは ioctl と呼ばれ、適切なパラメータを持つデバ イスクラスのマニュアルページだけに記載されています。特定の デバイスに関する ioctl は、(そのデバイスのマニュアルページ に) アルファベット順に記述されています。デバイスの特定のクラ スに関する ioctl は、mtio(7I) のように io で終わる名前が付い ているデバイスクラスのマニュアルページに記載されています。
- オプション 各オプションがどのように実行されるかを説明しています。「形 式」で示されている順に記述されています。オプションの引数は この項目で説明され、必要な場合はデフォルト値を示します。
- オペランド コマンドのオペランドを一覧表示し、各オペランドがコマンドの 動作にどのように影響を及ぼすかを説明しています。
- 出力 コマンドによって生成される出力 (標準出力、標準エラー、または 出力ファイル) を説明しています。
- 戻り値 値を返す関数の場合、その値を示し、値が返される時の条件を説 明しています。関数が 0 や -1 のような一定の値だけを返す場合 は、値と説明の形で示され、その他の場合は各関数の戻り値につ いて簡単に説明しています。void として宣言された関数はこの項 では扱いません。
- エラー 失敗の場合、ほとんどの関数はその理由を示すエラーコードを errno 変数の中に設定します。この項ではエラーコードをアル ファベット順に記述し、各エラーの原因となる条件について説明 します。同じエラーの原因となる条件が複数ある場合は、エラー コードの下にそれぞれの条件を別々のパラグラフで説明していま す。
- 使用法 この項では、使用する際の手がかりとなる説明が示されていま す。特定の決まりや機能、詳しい説明の必要なコマンドなどが示 されています。組み込み機能については、以下の小項目で説明し ています。

コマンド 修飾子 変数 式 入力文法

使用例 コマンドや関数の使用例または使用方法を説明しています。でき るだけ実際に入力するコマンド行とスクリーンに表示される内容 を例にしています。例の中には必ず example% のプロンプトが出 てきます。スーパーユーザーの場合は example# のプロンプトに なります。例では、その説明、変数置換の方法、戻り値が示さ

はじめに **7**

れ、それらのほとんどが「形式」、「機能説明」、「オプ ション」、「使用法」の項からの実例となっています。

- 環境 コマンドや関数が影響を与える環境変数を記述し、その影響につ いて簡単に説明しています。
- 終了ステータス コマンドが呼び出しプログラムまたはシェルに返す値と、その状 態を説明しています。通常、正常終了には 0 が返され、0 以外の 値はそれぞれのエラー状態を示します。
- ファイル マニュアルページが参照するファイル、関連ファイル、およびコ マンドが作成または必要とするファイルを示し、各ファイルにつ いて簡単に説明しています。
- 属性 スマンド、高性タイプとその対応する値を定義することにより、コマンド、 ユーティリティ、およびデバイスドライバの特性を一覧していま す。詳細は attributes(5) を参照してください。
- 関連項目 関連するマニュアルページ、当社のマニュアル、および一般の出 版物が示されています。
- 診断 エラーの発生状況と診断メッセージが示されています。メッセー ジはボールド体 (bold) で、変数はイタリック体 (Italic) または <日 本語訳> で示されており、C ロケール時の表示形式です。
- 警告 作業に支障を与えるような現象について説明しています。診断 メッセージではありません。
- 注意事項 それぞれの項に該当しない追加情報が示されています。 マニュア ルページの内容とは直接関係のない事柄も参照用に扱っていま す。ここでは重要な情報については説明していません。
- 使用上の留意点 すでに発見されているバグについて説明しています。可能な場合 は対処法も示しています。

**8** SunOS リファレンスマニュアル (9) : DDI/DKI カーネル関数 • 2004 年 2 月

<span id="page-9-0"></span>名前 | Intro, intro – DDI/DKI 関数の序章

機能説明

このセクションでは、デバイスドライバで使用可能なカーネル関数について説明しま す。

このセクションでは、各デバイスドライバ関数の情報を次の項目別に記載していま す。

- 「名前」 関数の目的を簡単に示します。
- 「形式」 ソースコードに含まれる関数のエントリポイントの構文を示します。必 要なヘッダーには、#include 指示子を示します。
- 「インタフェースレベル」 すべてのアーキテクチャ依存関係について説明しま す。
- 「引数」 関数を呼び出すのに必要なすべての引数について説明します。
- 「機能説明」 関数に関する概要情報を記載します。
- 「戻り値」 関数を呼び出した結果の戻り値とメッセージについて説明します。
- 「コンテキスト」 関数を呼び出すことのできるドライバコンテキスト(ユー ザー、カーネル、割り込み、および高レベルな割り込み) を示します。
- ユーザースレッドにより直接呼び出された場合は、ドライバ関数にユーザーコンテ キストがあります。ドライバの read(9E) エントリポイントを read(2) システム コールから呼び出した場合も、ユーザーコンテキストがあります。
- カーネルのほかの部分から呼び出された場合は、ドライバ関数にカーネルコンテキ ストがあります。ブロックデバイスドライバでは、デバイスにページを書き込むた めに、strategy(9E) エントリポイントがページデーモンによって呼び出される可 能性があります。ページデーモンは現在のユーザースレッドとは関係がないので、 この場合、strategy(9E) がカーネルコンテキストを持ちます。
- 割り込みコンテキスト はカーネルコンテキストですが、同時にそれに関連する割 り込みレベルも持ちます。ドライバ割り込みルーチンは、割り込みコンテキストを 持ちます。
- 高レベルの割り込みコンテキストは、割り込みコンテキストの、より制限の厳しい 形式です。ddi\_intr\_hilevel(9F) で、割り込みが高レベルの場 合、ddi\_add\_intr(9F) を使ってその割り込みに追加されたドライバ割り込み ルーチンは、高レベルの割り込みコンテキストで実行します。このような割り込み ルーチンは、ddi\_trigger\_softintr(9F)、mutex\_enter(9F) 、および mutex exit(9F)を呼び出すことしかできません。さらに、mutex\_enter(9F) とmutex\_exit(9F) は、ddi\_get\_iblock\_cookie(9F) で返された ddi\_iblock\_cookieで初期化される mutex 上でしか呼び出せない可能性があり ます。
- 「関連項目」 「使用法」とソースから参照される関連する関数で、さらに詳細な 情報を参照できます。
- 「使用例」 ドライバコードで関数を使用する方法を示します。

すべてのドライバには、 <sys/ddi.h> および <sys/sunddi.h> が、ドライバに含 まれる最後のファイルとしてこの順序で含まれていなければなりません。

## ル関数の概要

**STREAMS** カーネ | 次の表は、このセクションで説明する STREAMS 関数を示します。

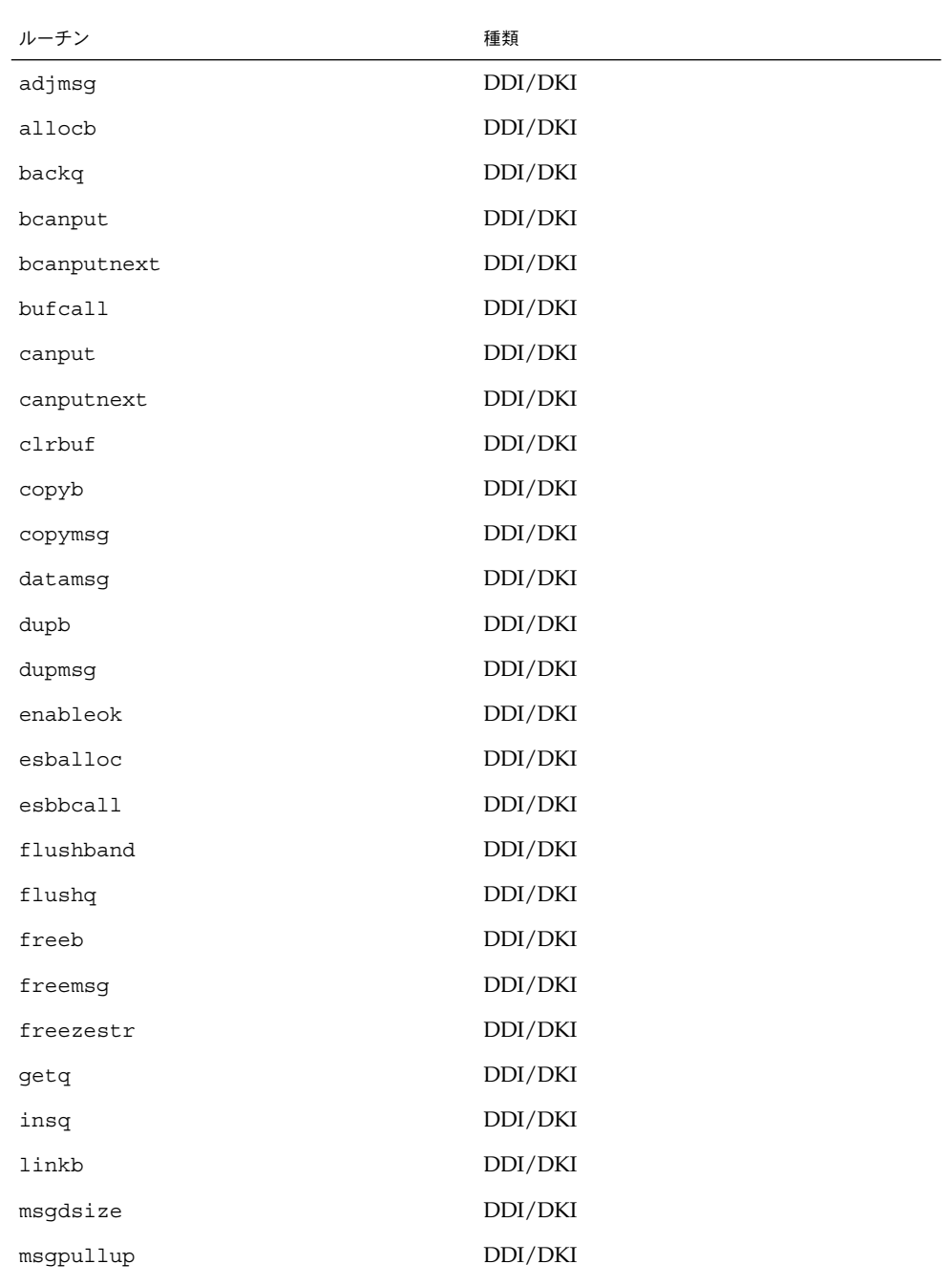

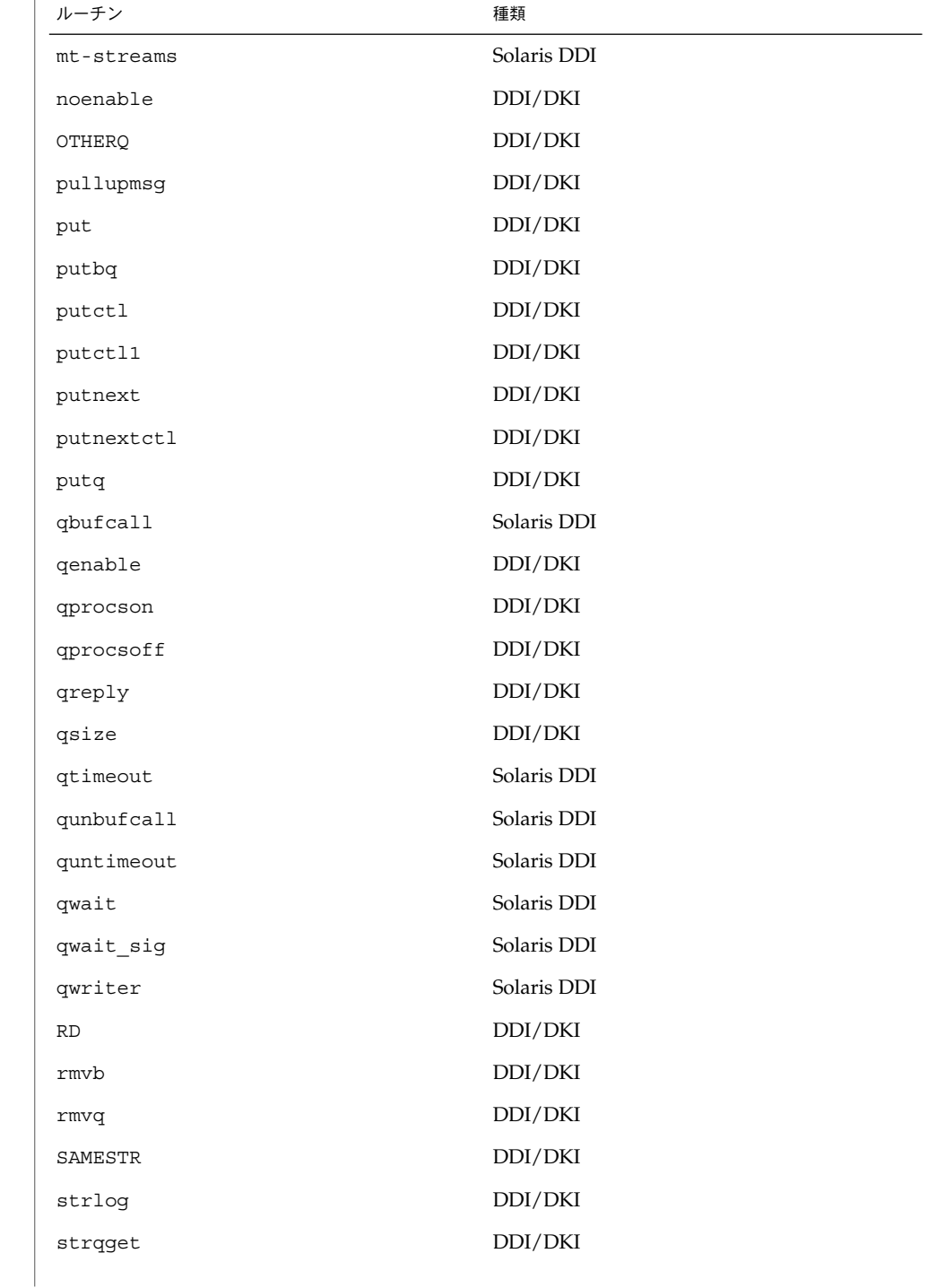

**12** SunOS リファレンスマニュアル (9) : DDI/DKI カーネル関数 • 最終更新日 2003 年 12 月 5 日

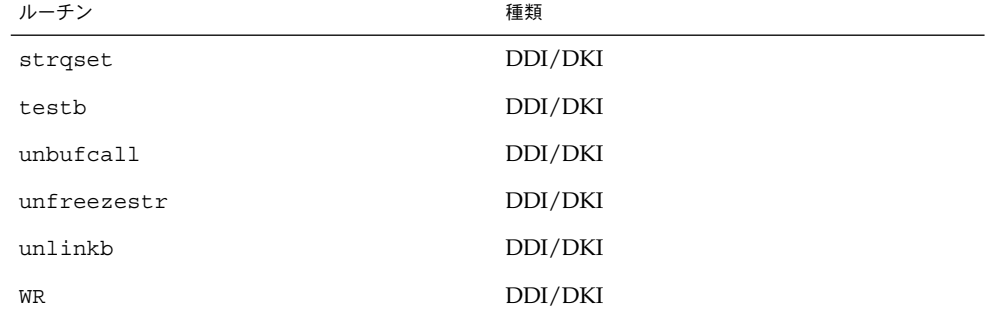

## 次の表は、STREAMS 固有ではない関数を示します。

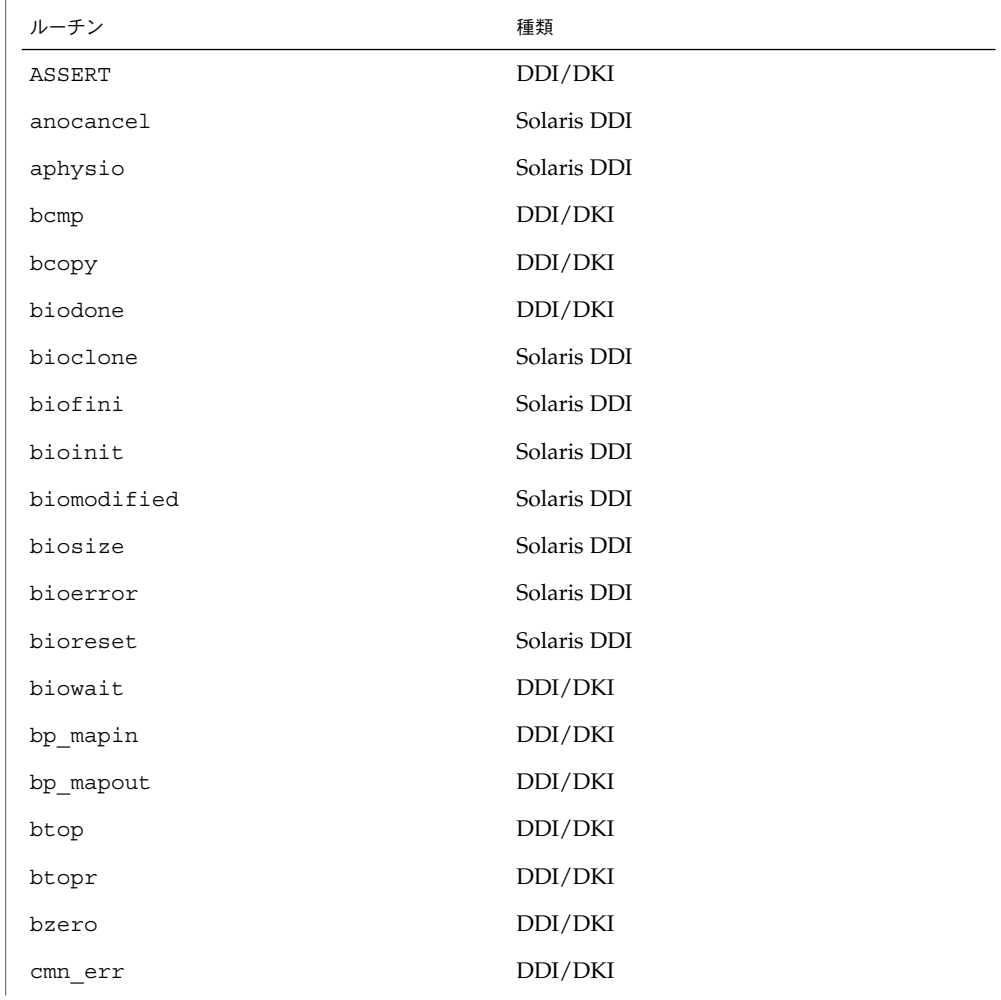

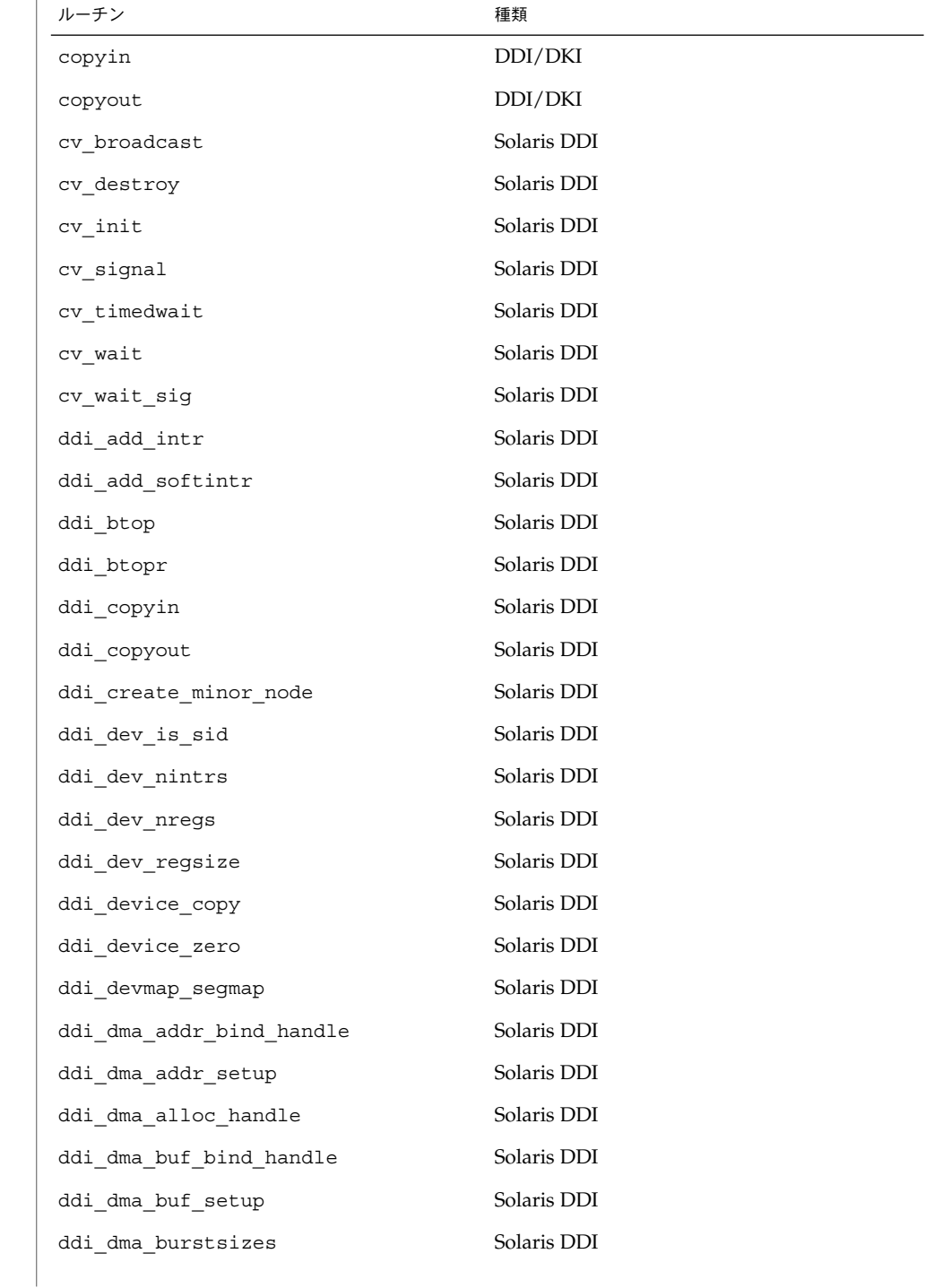

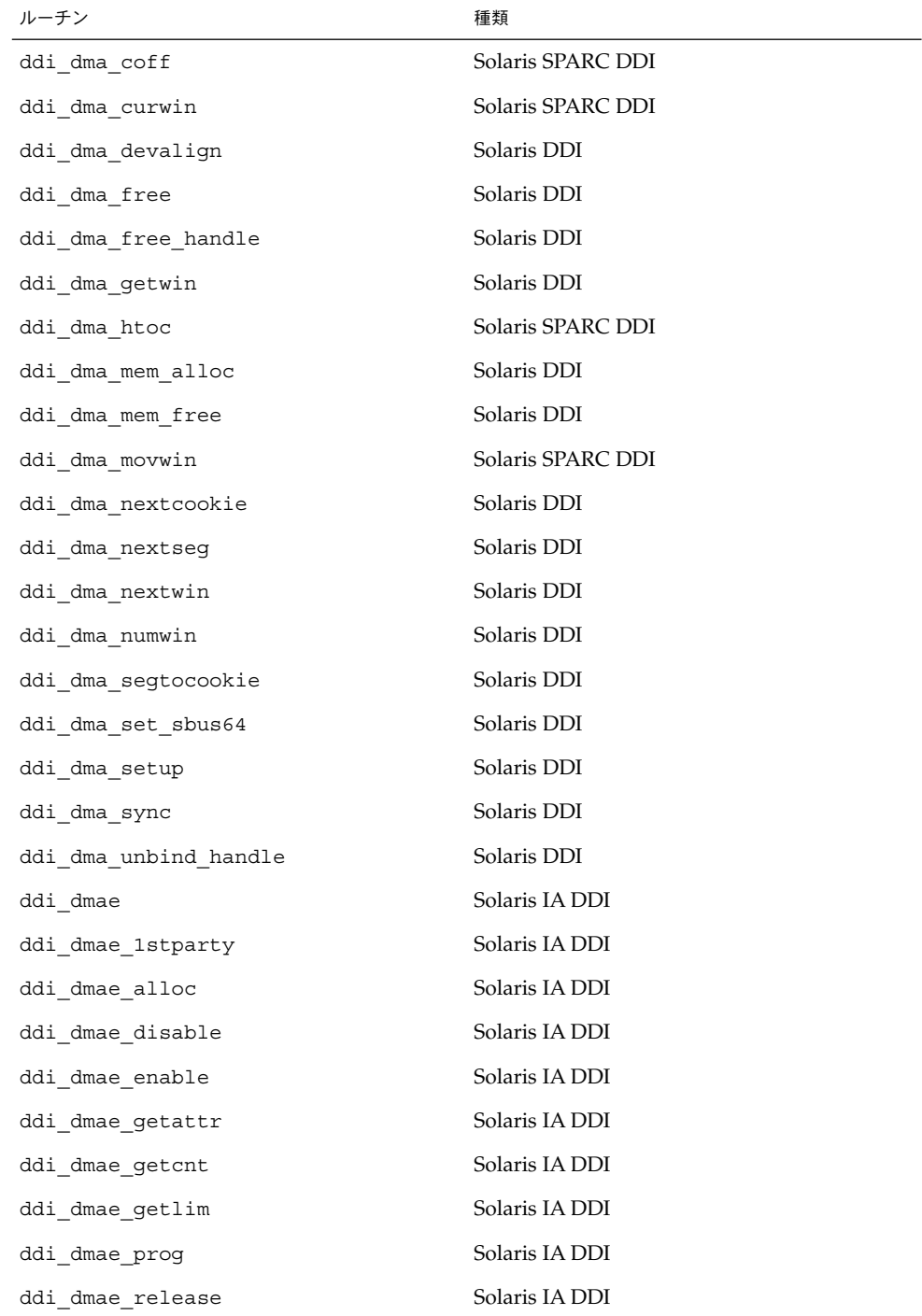

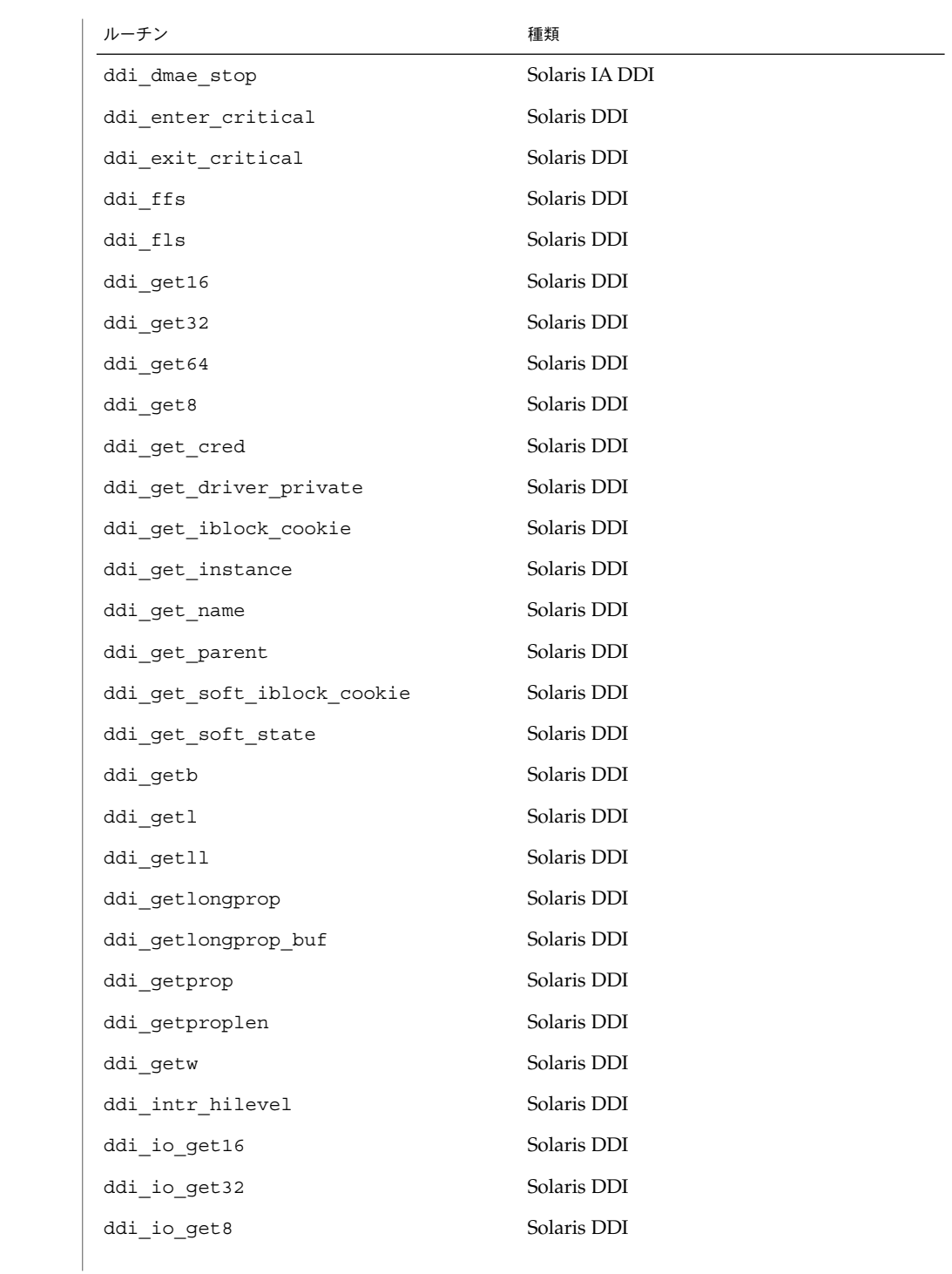

**16** SunOS リファレンスマニュアル (9) : DDI/DKI カーネル関数 • 最終更新日 2003 年 12 月 5 日

Intro(9F)

| ルーチン                           | 種類          |
|--------------------------------|-------------|
| ddi_io_getb                    | Solaris DDI |
| ddi_io_getl                    | Solaris DDI |
| ddi io getw                    | Solaris DDI |
| ddi_io_put16                   | Solaris DDI |
| ddi io put32                   | Solaris DDI |
| ddi io put8                    | Solaris DDI |
| ddi_io_putb                    | Solaris DDI |
| ddi_io_putl                    | Solaris DDI |
| ddi_io_putw                    | Solaris DDI |
| ddi io rep get16               | Solaris DDI |
| ddi_io_rep_get32               | Solaris DDI |
| ddi io rep get8                | Solaris DDI |
| ddi_io_rep_getb                | Solaris DDI |
| ddi io rep getl                | Solaris DDI |
| ddi_io_rep_getw                | Solaris DDI |
| ddi_io_rep_put16               | Solaris DDI |
| ddi_io_rep_put32               | Solaris DDI |
| ddi io rep put8                | Solaris DDI |
| ddi_io_rep_putb                | Solaris DDI |
| ddi_io_rep_putl                | Solaris DDI |
| ddi_io_rep_putw                | Solaris DDI |
| ddi_iomin                      | Solaris DDI |
| ddi_iopb_alloc                 | Solaris DDI |
| ddi_iopb_free                  | Solaris DDI |
| ddi_map_regs                   | Solaris DDI |
| ddi mapdev                     | Solaris DDI |
| ddi mapdev intercept           | Solaris DDI |
| ddi mapdev nointercept         | Solaris DDI |
| ddi mapdev set device acc attr | Solaris DDI |
|                                |             |

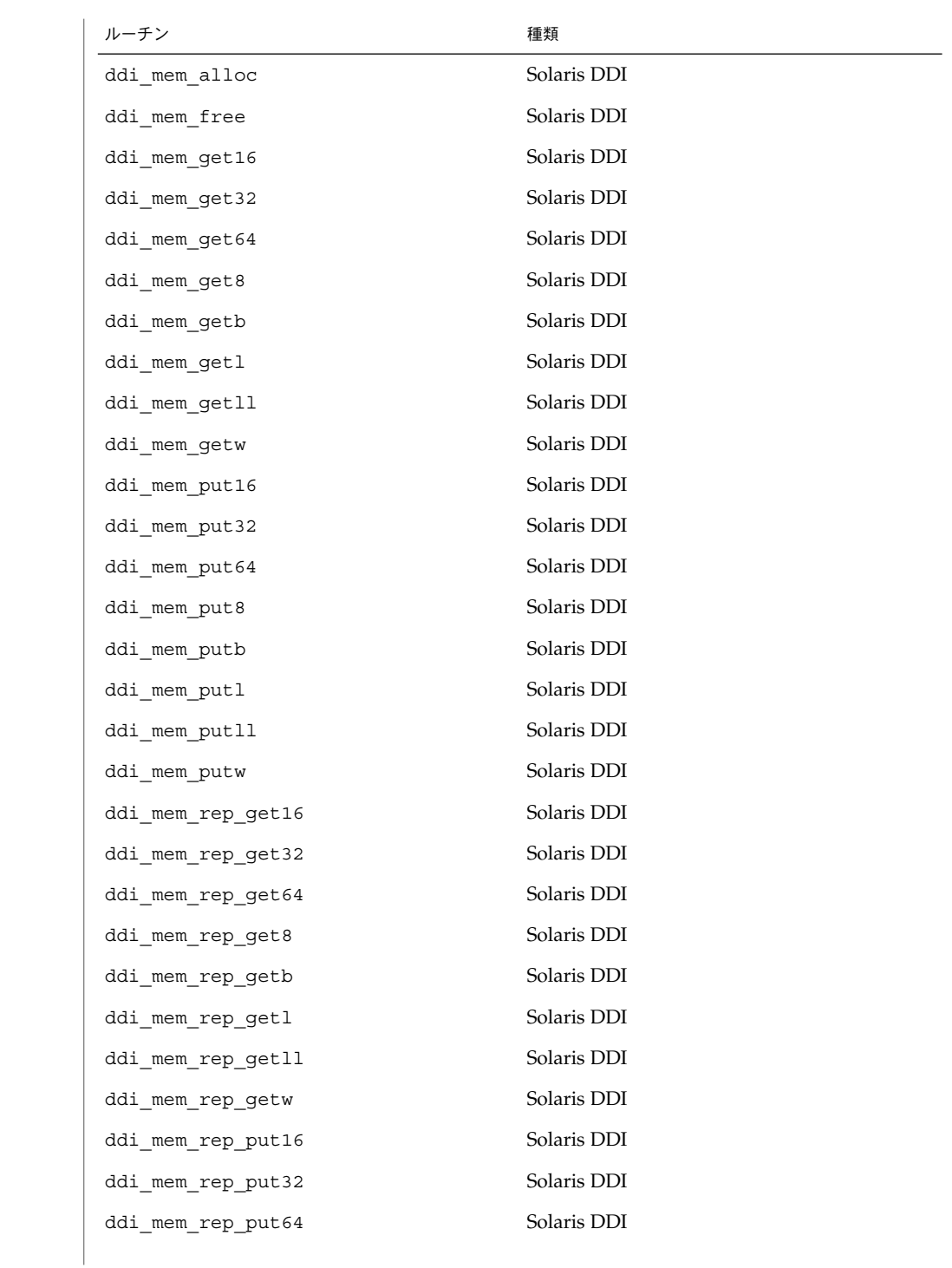

**18** SunOS リファレンスマニュアル (9) : DDI/DKI カーネル関数 • 最終更新日 2003 年 12 月 5 日

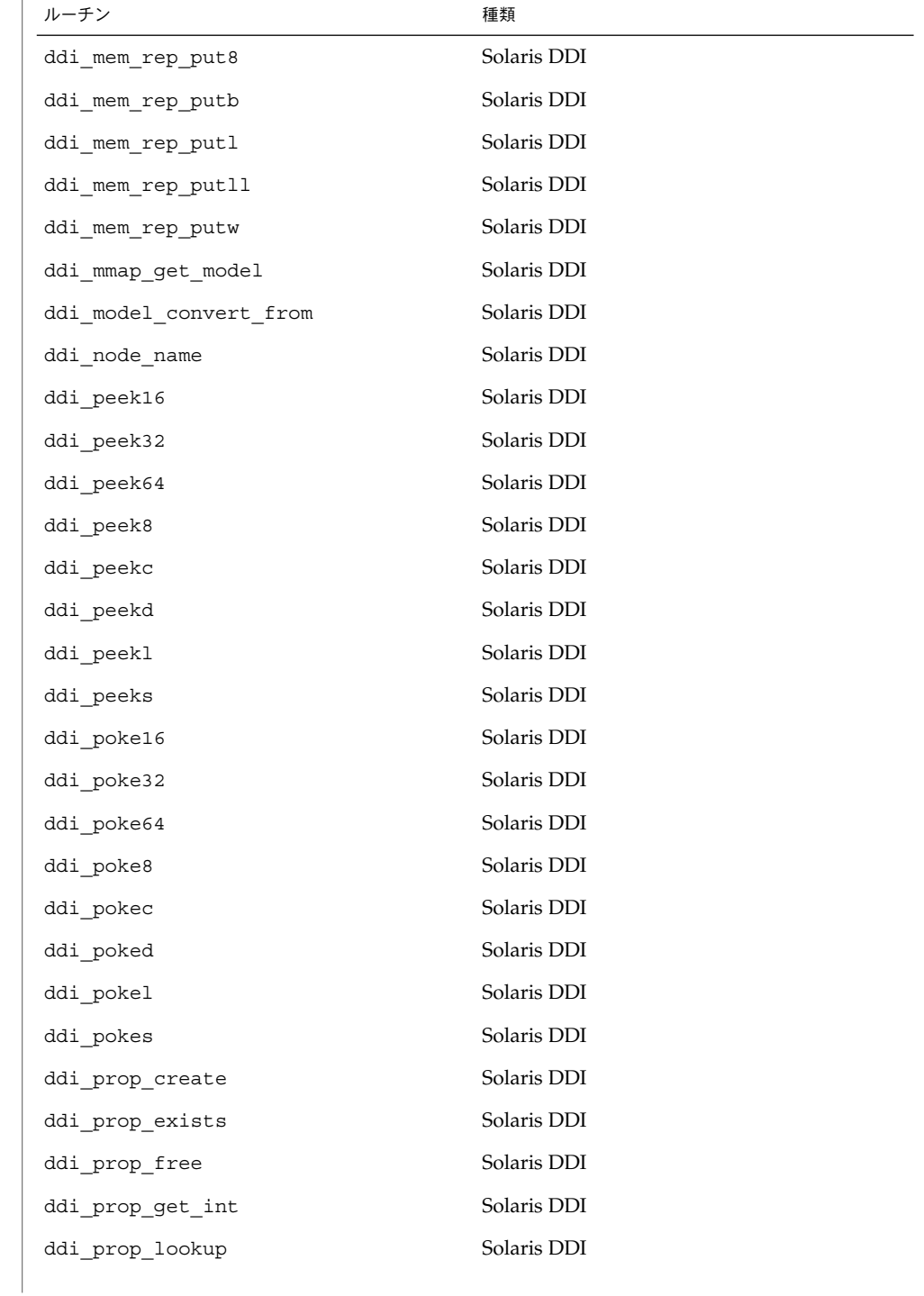

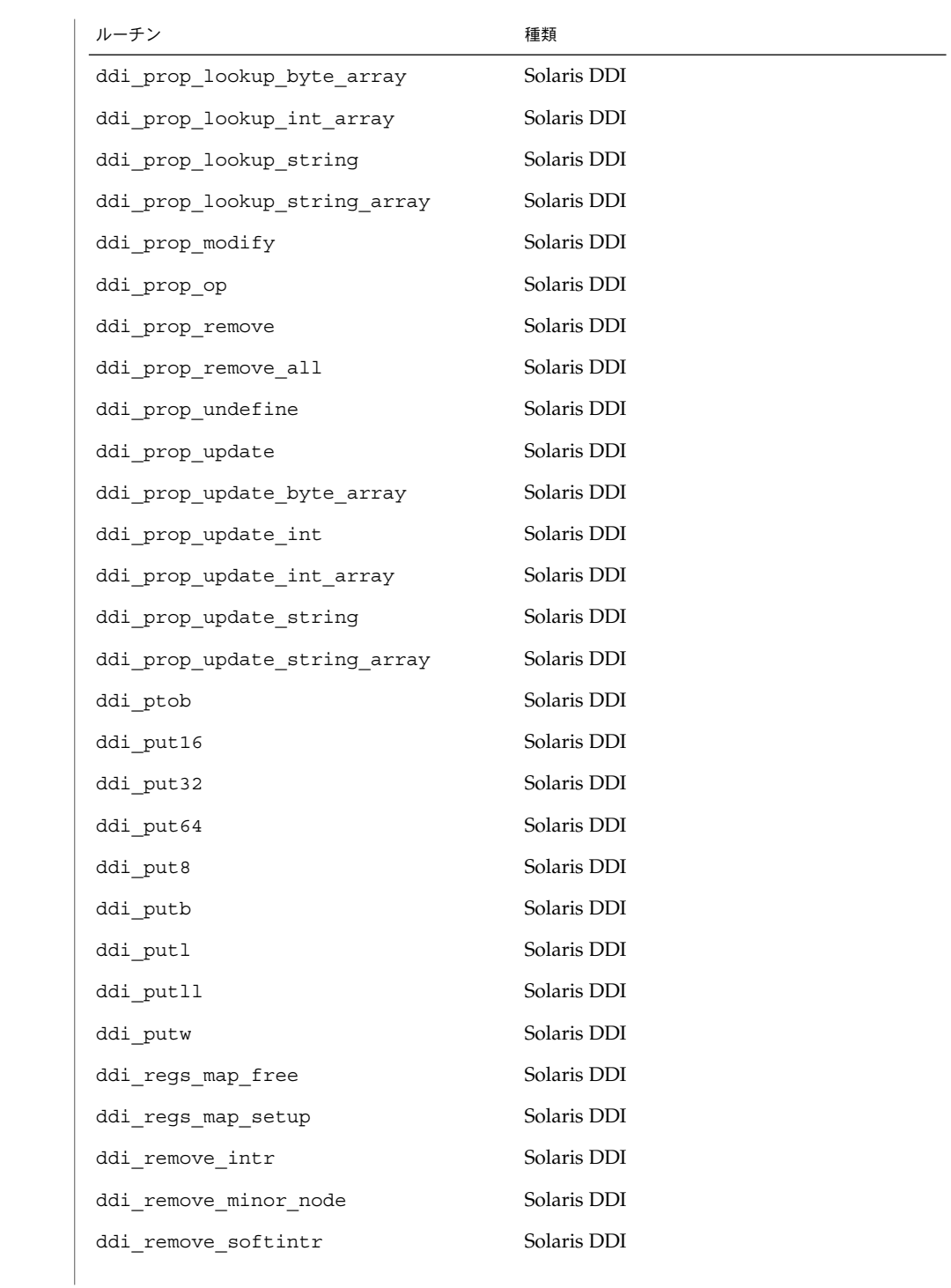

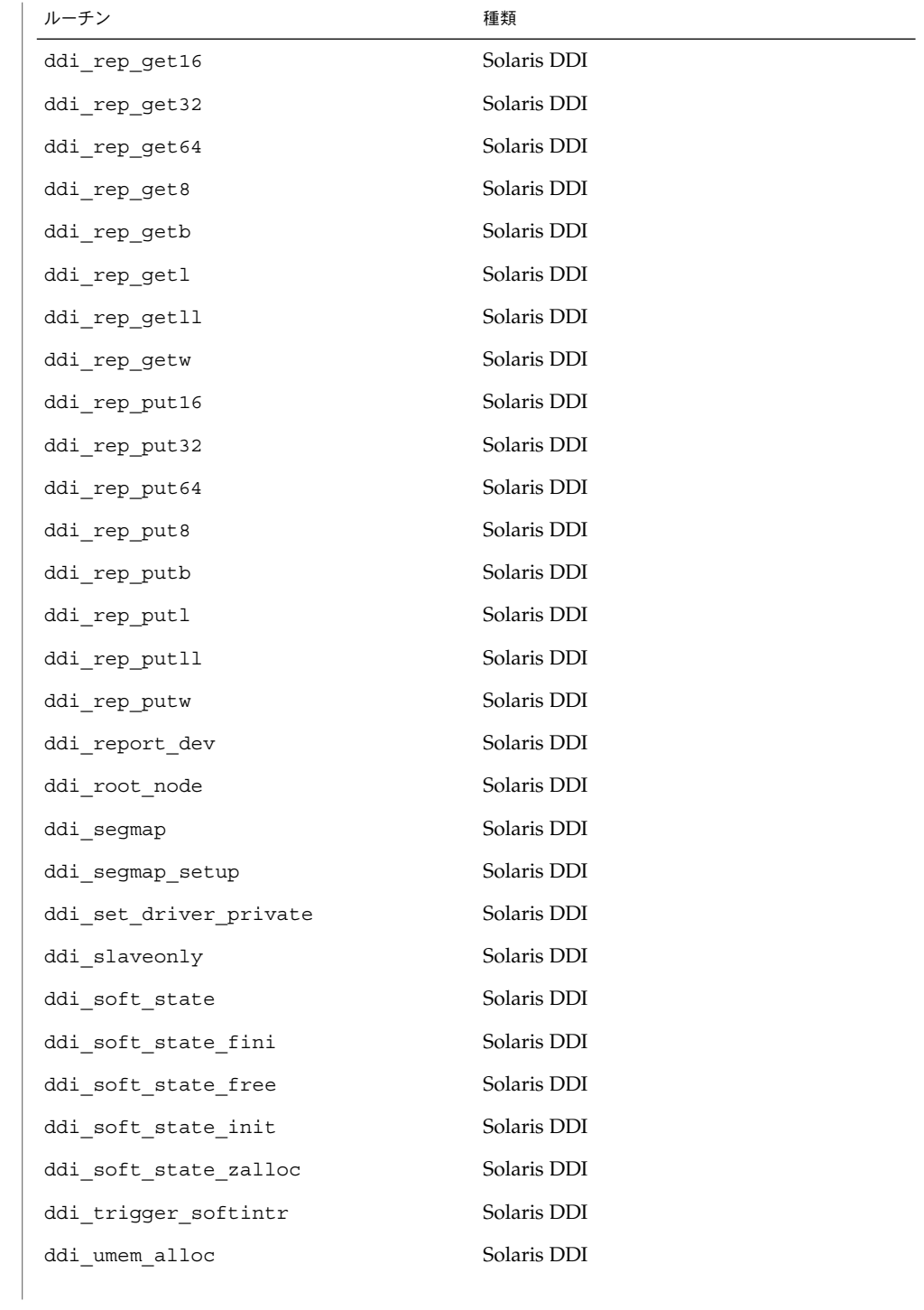

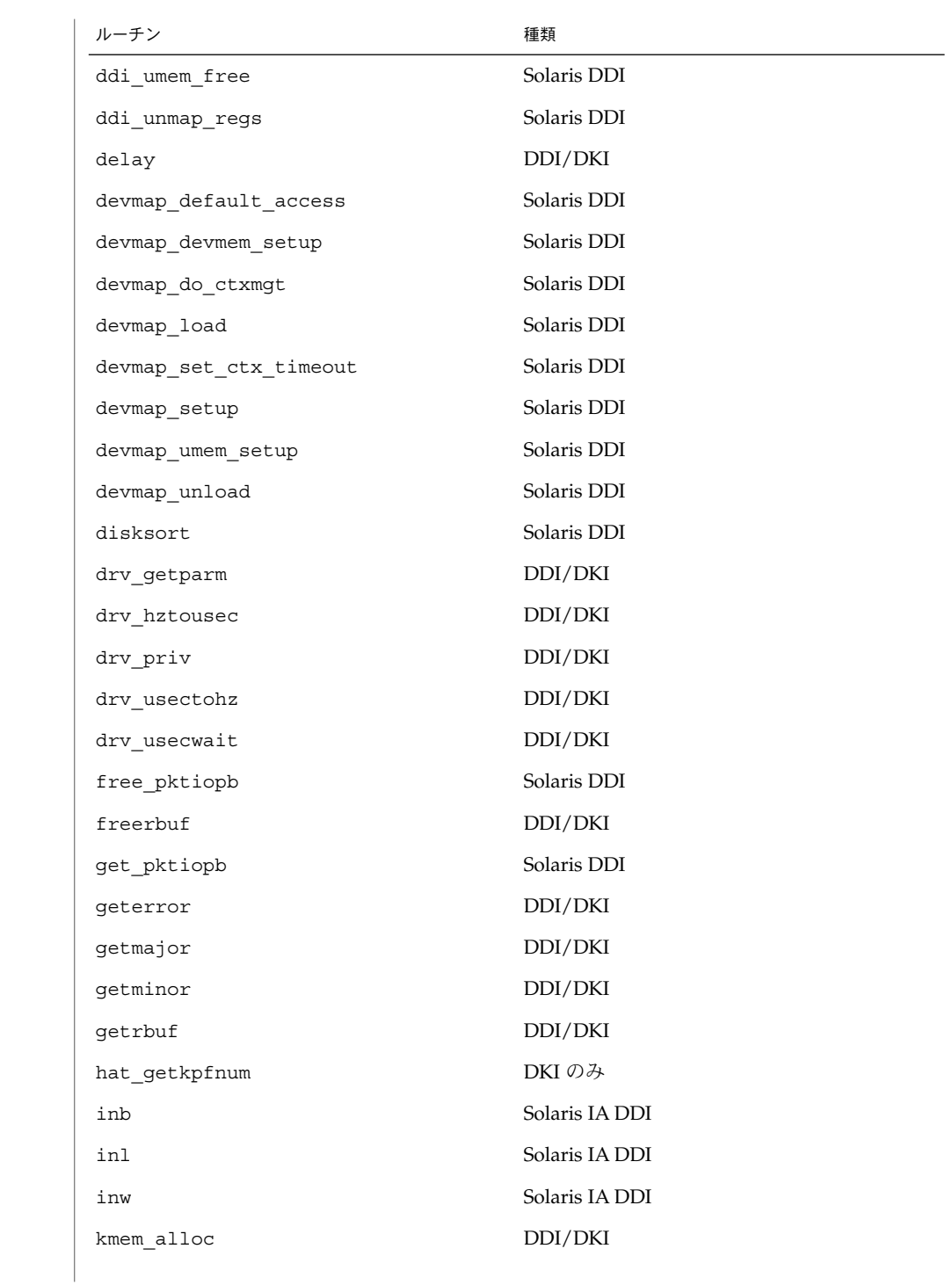

**22** SunOS リファレンスマニュアル (9) : DDI/DKI カーネル関数 • 最終更新日 2003 年 12 月 5 日

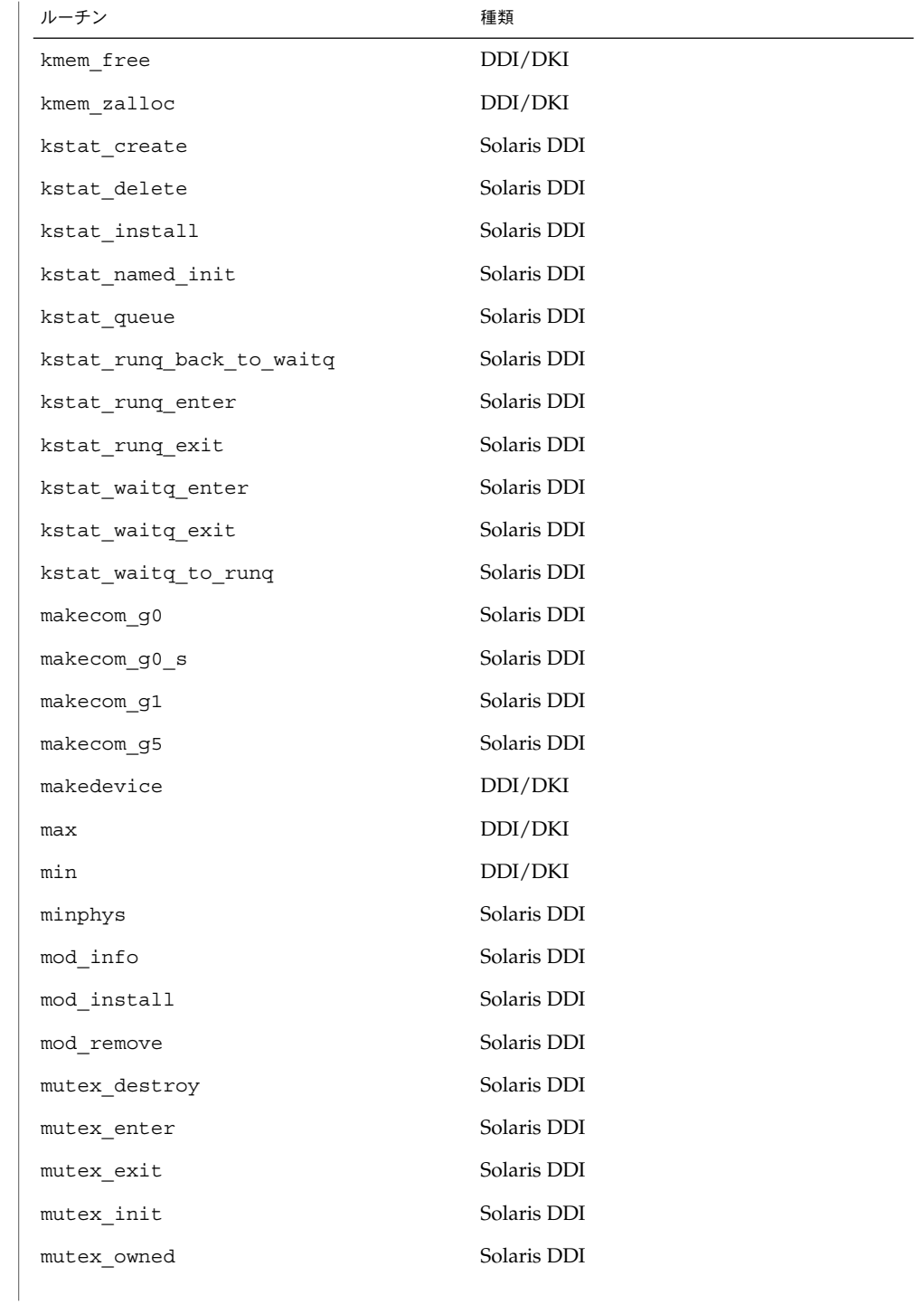

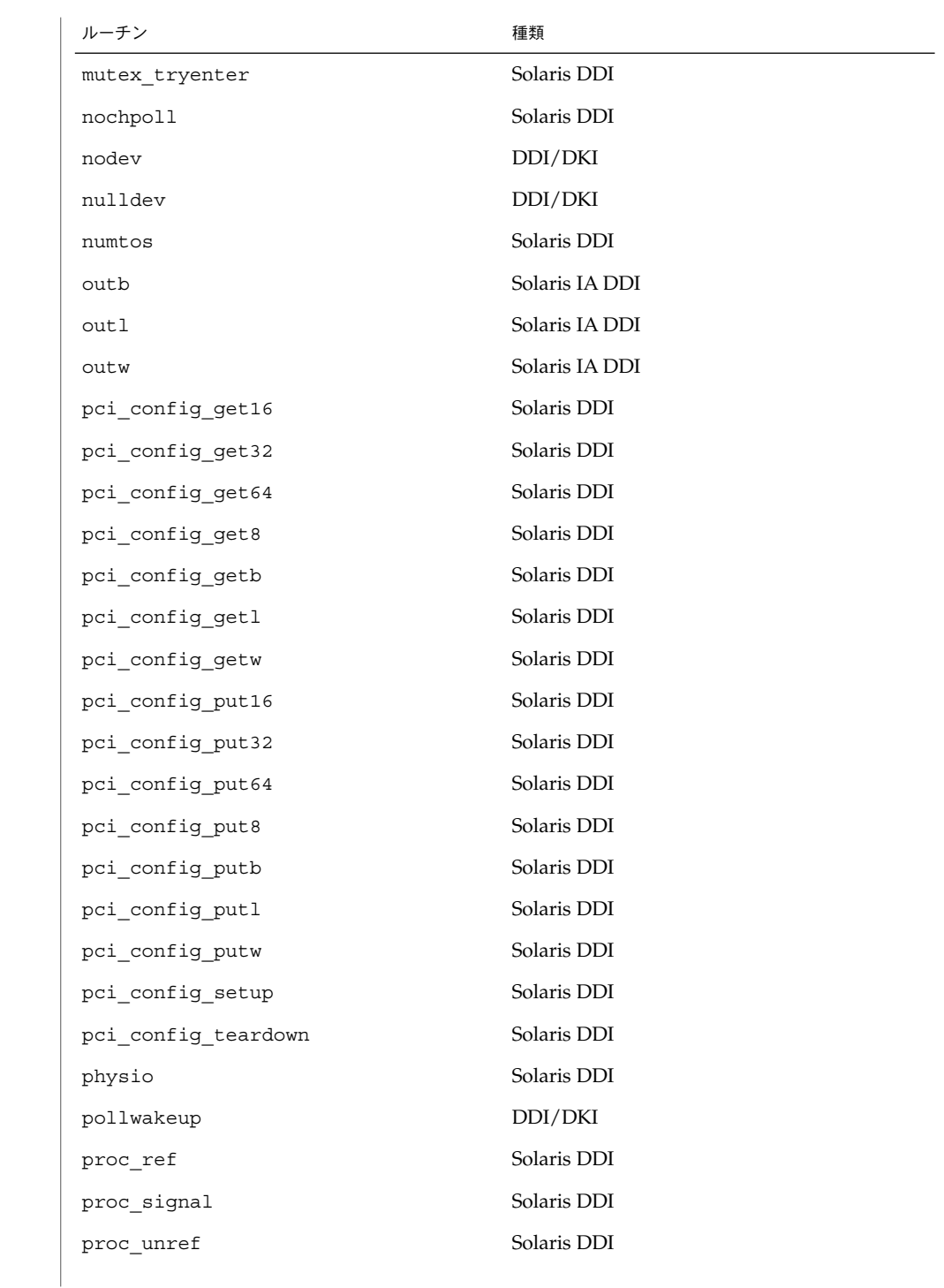

**24** SunOS リファレンスマニュアル (9) : DDI/DKI カーネル関数 • 最終更新日 2003 年 12 月 5 日

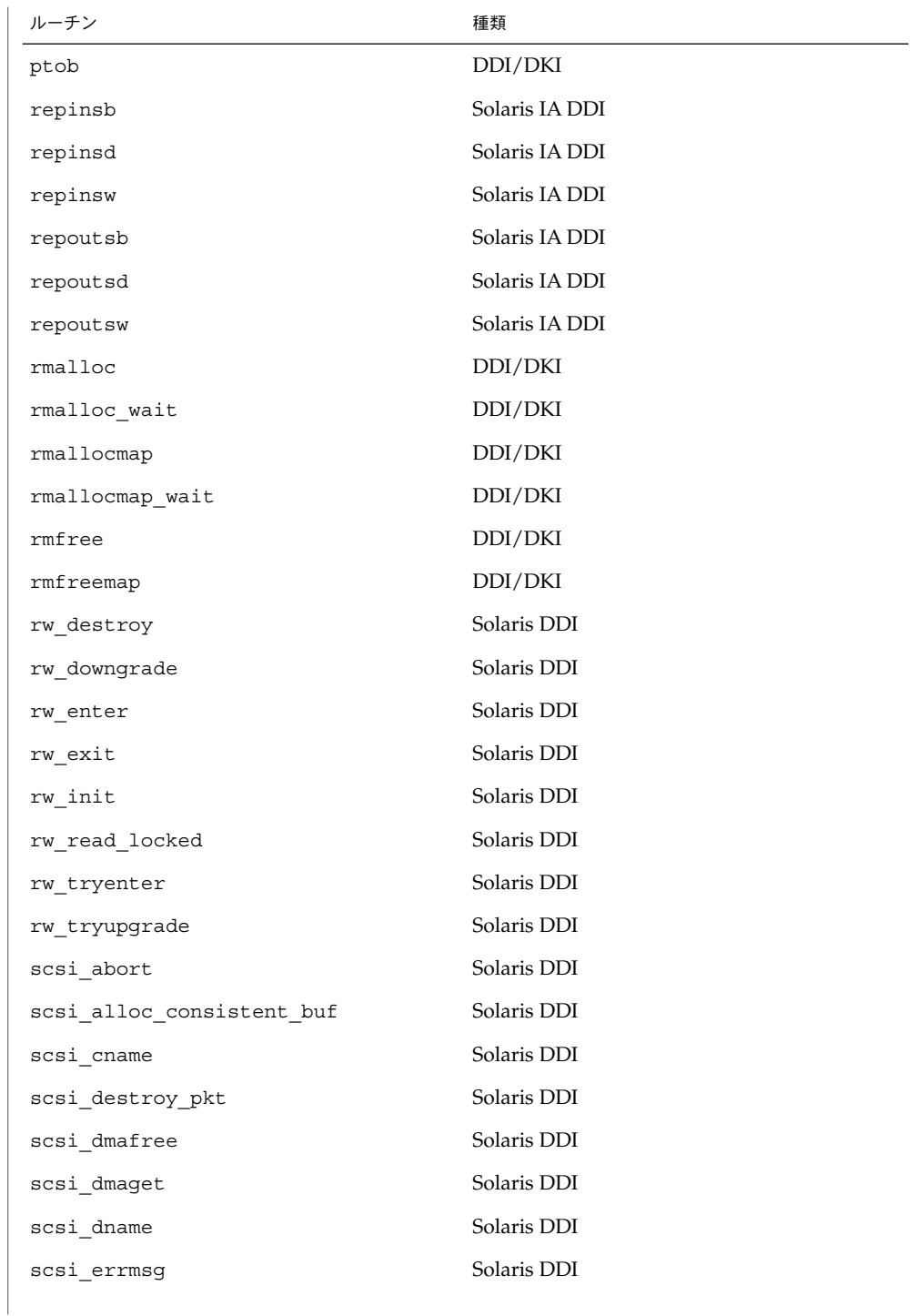

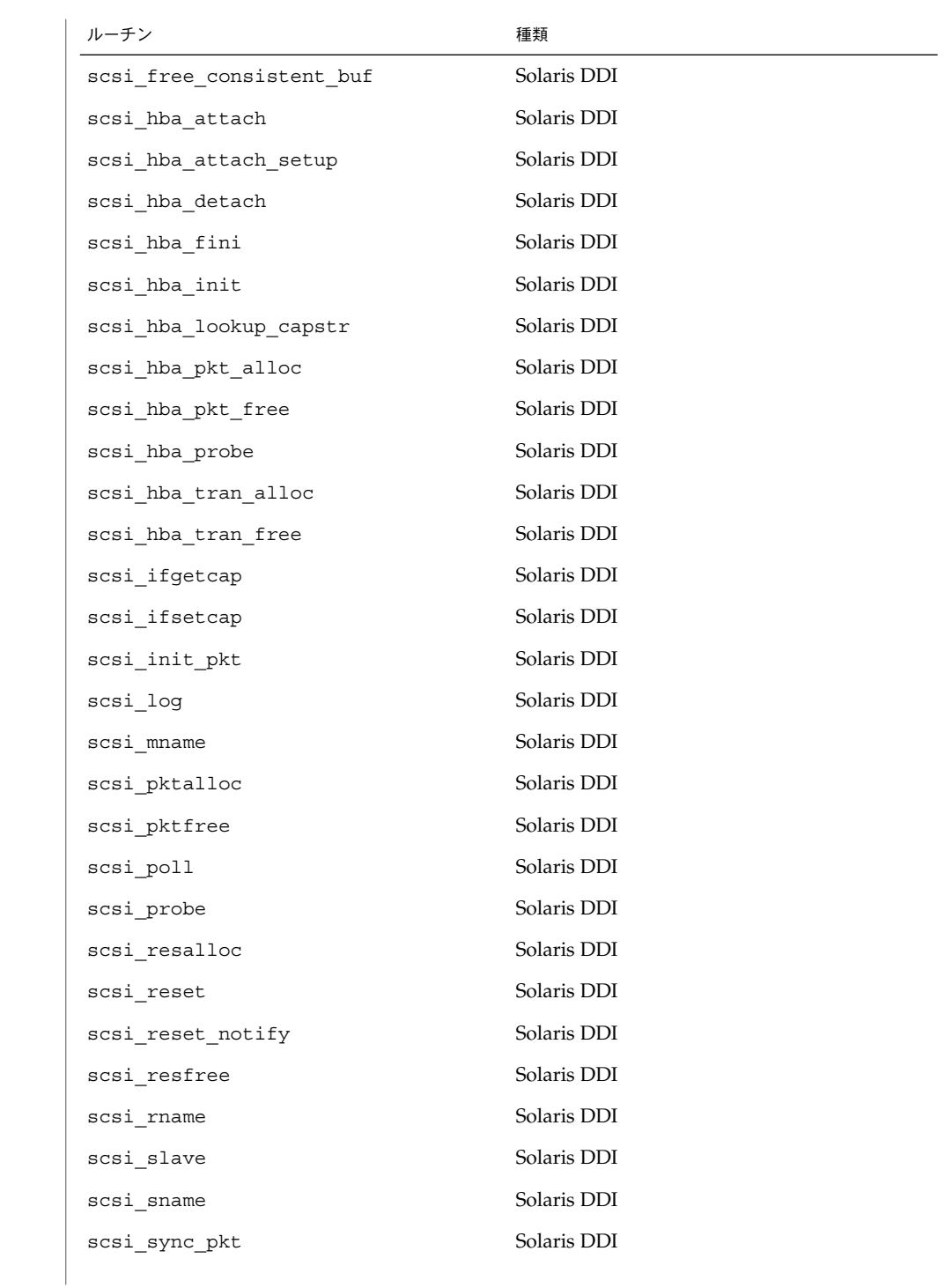

Intro(9F)

| ルーチン           | 種類          |
|----------------|-------------|
| scsi_transport | Solaris DDI |
| scsi_unprobe   | Solaris DDI |
| scsi_unslave   | Solaris DDI |
| sema_destroy   | Solaris DDI |
| sema init      | Solaris DDI |
| sema p         | Solaris DDI |
| sema_p_sig     | Solaris DDI |
| sema tryp      | Solaris DDI |
| sema v         | Solaris DDI |
| sprintf        | Solaris DDI |
| stoi           | Solaris DDI |
| strchr         | Solaris DDI |
| strcmp         | Solaris DDI |
| strcpy         | Solaris DDI |
| strlen         | Solaris DDI |
| strncmp        | Solaris DDI |
| strncpy        | Solaris DDI |
| swab           | DDI/DKI     |
| timeout        | DDI/DKI     |
| uiomove        | DDI/DKI     |
| untimeout      | DDI/DKI     |
| ureadc         | DDI/DKI     |
| uwritec        | DDI/DKI     |
| va_arg         | Solaris DDI |
| va_end         | Solaris DDI |
| va_start       | Solaris DDI |
| vcmn_err       | DDI/DKI     |
| vsprintf       | Solaris DDI |
|                |             |

関数の一覧 | 名前 説明 ASSERT(9F) 式を検証する IOC\_CONVERT\_FROM(9F) M\_IOCTL の内容を変換する必要があるかどうか決定する OTHERQ(9F) キューのパートナーキューへのポインタを入手する  $RD(9F)$ 読み取りキューへのポインタを入手する SAMESTR(9F) 次のキューが同じストリームに存在するかどうかテストする SIZEOF\_PTR(9F) STRUCT\_DECL(9F) を参照 SIZEOF STRUCT(9F) STRUCT\_DECL(9F) を参照 STRUCT BUF(9F) STRUCT DECL(9F) を参照 STRUCT DECL(9F) 32 ビットアプリケーションのデータアクセスマクロ STRUCT FADDR(9F) STRUCT\_DECL(9F) を参照 STRUCT FGET(9F) STRUCT\_DECL(9F) を参照 STRUCT FGETP(9F) STRUCT\_DECL(9F) を参照 STRUCT FSET(9F) STRUCT\_DECL(9F) を参照 STRUCT FSETP(9F) STRUCT\_DECL(9F) を参照 STRUCT HANDLE(9F) STRUCT\_DECL(9F) を参照 STRUCT INIT(9F) STRUCT\_DECL(9F) を参照 STRUCT SET HANDLE(9F) STRUCT\_DECL(9F) を参照 STRUCT SIZE(9F) STRUCT\_DECL(9F) を参照

 $WR(9F)$ このモジュールまたはドライバの書き込みキューへのポインタを入手する adjmsg(9F) メッセージからバイトをトリミングする allocb(9F) メッセージブロックを割り当てる anocancel(9F) 非同期の入出力要求の取り消しを防ぐ aphysio(9F) 非同期の物理入出力を実行する assert(9F) ASSERT(9F) を参照 backq(9F) 現在のキューの後に控えているキューへのポインタを入手する bcanput(9F) 指定した優先順位の帯域でフロー制御をテストする bcanputnext(9F) canputnext(9F) を参照 bcmp(9F) 2 つのバイト配列を比較する bcopy(9F) カーネル中のアドレス位置間でデータをコピーする bioclone(9F) ほかのバッファーを複製する biodone(9F) バッファーの入出力転送の後でバッファーを解放し、ブロックされたスレッドに通 知する bioerror(9F) バッファーのヘッダー内のエラーを示す biofini(9F) バッファー構造の初期化を解除する bioinit(9F) バッファー構造を初期化する biomodified(9F) バッファーが修正されたか検査する Intro(9F)

```
bioreset(9F)
```
入出力が完了した後で、プライベートバッファーのヘッダーを再利用する

biosize(9F) バッファー構造のサイズを戻す biowait(9F) ブロック入出力の完了を保留しているプロセスを中断する bp\_mapin(9F) 仮想アドレス空間を割り当てる bp\_mapout(9F) 仮想アドレス空間の割り当てを解除する btop(9F) バイト単位のサイズをページ単位のサイズに変換する (下位に丸める) btopr(9F) バイト単位のサイズをページ単位のサイズに変換する (上位に丸める) bufcall(9F) バッファーが使用可能になったら、関数を呼び出す bzero(9F) 指定されたバイト数の分だけメモリーをクリアする canput(9F) メッセージキューに空きがあるかテストする canputnext(9F) 次のモジュールのメッセージキューに空きがあるかテストする clrbuf(9F) バッファーの内容を消去する cmn\_err(9F) エラーメッセージを表示するか、またはシステムを混乱させる condvar(9F) 変数のルーチンを調整する copyb(9F) メッセージブロックをコピーする copyin(9F) ユーザープログラムからドライバのバッファーにデータをコピーする copymsg(9F) メッセージをコピーする copyout(9F) ドライバからユーザープログラムにデータをコピーする csx\_AccessConfigurationRegister(9F) PC カード構成レジスタを読み取る、または書き込む csx\_CS\_DDI\_Info(9F) DDI 情報を取得する

csx\_ConvertSize(9F) デバイスのサイズを変換する csx\_ConvertSpeed(9F) デバイスの速度を変換する csx\_DeregisterClient(9F) カードサービスリストからクライアントを削除する csx\_DupHandle(9F) アクセスハンドルを複製する csx\_Error2Text(9F) エラーの戻りコードをテキスト文字列に変換する csx\_Event2Text(9F) イベントをテキスト文字列に変換する csx\_FreeHandle(9F) アクセスハンドルを解放する csx\_Get16(9F) csx\_Get8(9F) を参照 csx\_Get32(9F) csx\_Get8(9F) を参照 csx\_Get64(9F) csx\_Get8(9F) を参照 csx\_Get8(9F) デバイスアドレスからデータを読み取る csx\_GetEventMask(9F) csx\_SetEventMask(9F) を参照 csx\_GetFirstClient(9F) 最初のクライアントまたは次のクライアントを戻す csx\_GetFirstTuple(9F) カード情報構造のタプルを戻す csx\_GetHandleOffset(9F) 現在のアクセスハンドルオフセットを戻す csx\_GetMappedAddr(9F) マップされた仮想アドレスを戻す csx\_GetNextClient(9F) csx\_GetFirstClient(9F) を参照 csx\_GetNextTuple(9F) csx\_GetFirstTuple(9F) を参照 csx\_GetStatus(9F) PC カードおよびそのソケットの現在の状態を戻す

csx\_GetTupleData(9F) タプルのデータ部分を戻す csx\_MakeDeviceNode(9F) クライアントにかわって、マイナーノードを作成および削除する csx\_MapLogSocket(9F) クライアントハンドルに関連した物理ソケット番号を戻す csx\_MapMemPage(9F) PC カード上のメモリー領域をマッピングする csx\_ModifyConfiguration(9F) ソケットおよび PC カード構成レジスタを修正する csx\_ModifyWindow(9F) ウィンドウ属性を修正する csx\_ParseTuple(9F) 汎用タプル構文解析プログラム csx\_Parse\_CISTPL\_BATTERY(9F) バッテリー交換日付タプルを構文解析する csx\_Parse\_CISTPL\_BYTEORDER(9F) バイト順序タプルを構文解析する csx\_Parse\_CISTPL\_CFTABLE\_ENTRY(9F) 16 ビットカード構成表エントリタプルを構文解析する csx\_Parse\_CISTPL\_CONFIG(9F) 構成タプルを構文解析する csx\_Parse\_CISTPL\_DATE(9F) カード初期化日付タプルを構文解析する csx\_Parse\_CISTPL\_DEVICE(9F) デバイス情報タプルを構文解析する csx\_Parse\_CISTPL\_DEVICEGEO(9F) デバイスジオメトリタプルを構文解析する csx\_Parse\_CISTPL\_DEVICEGEO\_A(9F) デバイスジオメトリ A タプルを構文解析する csx\_Parse\_CISTPL\_DEVICE\_A(9F) csx\_Parse\_CISTPL\_DEVICE(9F) を参照 csx\_Parse\_CISTPL\_DEVICE\_OA(9F) csx\_Parse\_CISTPL\_DEVICE(9F) を参照 csx\_Parse\_CISTPL\_DEVICE\_OC(9F) csx\_Parse\_CISTPL\_DEVICE(9F) を参照 csx\_Parse\_CISTPL\_FORMAT(9F) データ記録書式タプルを構文解析する

csx\_Parse\_CISTPL\_FUNCE(9F) 関数拡張タプルを構文解析する csx\_Parse\_CISTPL\_FUNCID(9F) 関数識別タプルを構文解析する csx\_Parse\_CISTPL\_GEOMETRY(9F) ジオメトリタプルを構文解析する csx\_Parse\_CISTPL\_JEDEC\_A(9F) csx Parse CISTPL JEDEC C(9F) を参照 csx\_Parse\_CISTPL\_JEDEC\_C(9F) JEDEC 識別子タプルを構文解析する csx\_Parse\_CISTPL\_LINKTARGET(9F) リンクターゲットタプルを構文解析する csx\_Parse\_CISTPL\_LONGLINK\_A(9F) Long Link A および Long Link C タプルを構文解析する csx\_Parse\_CISTPL\_LONGLINK\_C(9F) csx\_Parse\_CISTPL\_LONGLINK\_A(9F) を参照 csx\_Parse\_CISTPL\_LONGLINK\_MFC(9F) マルチ関数タプルを構文解析する csx\_Parse\_CISTPL\_MANFID(9F) 製造元識別子タプルを構文解析する csx\_Parse\_CISTPL\_ORG(9F) データ組織タプルを構文解析する csx\_Parse\_CISTPL\_SPCL(9F) 特定の目的のタプルを構文解析する csx\_Parse\_CISTPL\_SWIL(9F) ソフトウェアインタリーブタプルを構文解析する csx\_Parse\_CISTPL\_VERS\_1(9F) レベル 1 バージョンまたは製品情報タプルを構文解析する csx\_Parse\_CISTPL\_VERS\_2(9F) レベル 2 バージョンまたは製品情報タプルを構文解析する csx\_Put16(9F) csx\_Put8(9F) を参照 csx\_Put32(9F) csx\_Put8(9F) を参照 csx\_Put64(9F) csx\_Put8(9F) を参照 csx\_Put8(9F) デバイスレジスタに書き込む

```
csx_RegisterClient(9F)
  クライアントを登録する
csx_ReleaseConfiguration(9F)
 PC カード構成およびソケット構成を解放する
csx_ReleaseIO(9F)
 csx_RequestIO(9F) を参照
csx_ReleaseIRQ(9F)
 csx_RequestIRQ(9F) を参照
csx_ReleaseSocketMask(9F)
 csx_RequestSocketMask(9F) を参照
csx_ReleaseWindow(9F)
 csx_RequestWindow(9F) を参照
csx_RemoveDeviceNode(9F)
 csx_MakeDeviceNode(9F) を参照
csx_RepGet16(9F)
 csx_RepGet8(9F) を参照
csx_RepGet32(9F)
 csx_RepGet8(9F) を参照
csx_RepGet64(9F)
 csx_RepGet8(9F) を参照
csx_RepGet8(9F)
 デバイスレジスタから繰り返し読み取る
csx_RepPut16(9F)
 csx_RepPut8(9F) を参照
csx_RepPut32(9F)
 csx_RepPut8(9F) を参照
csx_RepPut64(9F)
 csx_RepPut8(9F) を参照
csx_RepPut8(9F)
 デバイスレジスタに繰り返し書き込む
csx_RequestConfiguration(9F)
 PC カードおよびソケットを構成する
csx_RequestIO(9F)
 クライアント用の入出力リソースを要求する、または解放する
csx_RequestIRQ(9F)
 IRQ リソースを要求する、または解放する
csx_RequestSocketMask(9F)
  クライアントのクライアントイベントマスクを設定する、または消去する
```
**34** SunOS リファレンスマニュアル (9) : DDI/DKI カーネル関数 • 最終更新日 2003 年 12 月 5 日

```
csx_RequestWindow(9F)
  ウィンドウリソースを要求する、または解放する
csx_ResetFunction(9F)
 PC カード上の関数をリセットする
csx_SetEventMask(9F)
 クライアント用のクライアントイベントマスクを設定する、または戻す
csx_SetHandleOffset(9F)
 現在のアクセスハンドルオフセットを設定する
csx_ValidateCIS(9F)
 カード情報構造 (CIS) の妥当性検査を行う
cv_broadcast(9F)
 condvar(9F) を参照
cv_destroy(9F)
 condvar(9F) を参照
cv_init(9F)
 condvar(9F) を参照
cv_signal(9F)
 condvar(9F) を参照
cv_timedwait(9F)
 condvar(9F) を参照
cv timedwait sig(9F)
 condvar(9F) を参照
cv wait(9F)condvar(9F) を参照
cv wait sig(9F)condvar(9F) を参照
datamsg(9F)
 メッセージがデータメッセージかどうかをテストする
ddi add intr(9F)ハードウェア割り込み処理ルーチン
ddi add softintr(9F)ソフトウェア割り込み処理ルーチン
ddi binding name(9F)
  ドライバの割り当て名を戻す
ddi_btop(9F)
 ページサイズ変換
ddi_btopr(9F)
 ddi_btop(9F) を参照
```
ddi check acc handle(9F) データアクセスおよび DMA ハンドルを検査する ddi check dma handle(9F) ddi check acc handle(9F) を参照 ddi\_copyin(9F) データをドライババッファーにコピーする ddi\_copyout(9F) データをドライバからコピーする ddi create minor node(9F) このデバイスのマイナーノードを作成する ddi dev is needed(9F) デバイスのコンポーネントが必要であることをシステムに通知する ddi dev is sid(9F) デバイスが自己識別形式であるかどうか表示する ddi dev nintrs(9F) デバイスが持つ割り込み指定数を戻す ddi dev nregs(9F) デバイスが持つレジスタセット数を戻す ddi dev regsize(9F) デバイスのレジスタのサイズを戻す ddi dev report fault(9F) ハードウェア障害を報告する ddi\_device\_copy(9F) あるデバイスレジスタからほかのデバイスレジスタにデータをコピーする ddi\_device\_zero(9F) デバイスを0値で満たす ddi devid compare(9F) デバイス ID のカーネルインタフェース ddi devid free(9F) ddi devid compare(9F) を参照 ddi devid init(9F) ddi devid compare(9F) を参照 ddi devid register(9F) ddi devid compare(9F) を参照 ddi devid sizeof(9F) ddi devid compare(9F) を参照 ddi devid unregister(9F) ddi devid compare(9F) を参照
ddi devid valid(9F) ddi devid compare(9F) を参照 ddi\_devmap\_segmap(9F) devmap\_setup(9F) を参照 ddi dma addr bind handle(9F) アドレスを DMA ハンドルに割り当てる ddi\_dma\_addr\_setup(9F) 仮想アドレスで使用するのに、より簡単な DMA 設定 ddi dma alloc handle(9F) DMA ハンドルを割り当てる ddi dma buf bind handle $(9F)$ システムバッファーを DMA ハンドルに割り当てる ddi dma buf setup(9F) バッファー構造で使用するのに、より簡単な DMA 設定 ddi dma burstsizes(9F) DMA マッピングに許可されるバーストサイズを検出する ddi\_dma\_coff(9F) DMA クッキーを DMA ハンドル内のオフセットに変換する ddi\_dma\_curwin(9F) 現在の DMA ウィンドウのオフセットおよびサイズを報告する ddi\_dma\_devalign(9F) DMA マッピング整列および最小の転送サイズを見つける ddi\_dma\_free(9F) システムの DMA リソースを解放する ddi dma free handle(9F) DMA ハンドルを解放する ddi\_dma\_getwin(9F) 新しい DMA ウィンドウをアクティブにする ddi\_dma\_htoc(9F) DMA ハンドルを DMA アドレスクッキーに変換する ddi dma mem alloc(9F) DMA 転送用のメモリーを割り当てる ddi dma mem free(9F) 以前割り当てられていたメモリーを解放する ddi\_dma\_movwin(9F) 現在の DMA ウィンドウをシフトする ddi\_dma\_nextcookie(9F) 後続の DMA クッキーを抽出する

ddi\_dma\_nextseg(9F) 次の DMA セグメントを取得する ddi\_dma\_nextwin(9F) 次の DMA ウィンドウを取得する ddi\_dma\_numwin(9F) DMA ウィンドウの数を抽出する ddi\_dma\_segtocookie(9F) DMA セグメントを DMA アドレスクッキーに変換する ddi\_dma\_set\_sbus64(9F) SBus 上で 64 ビット転送を許可する ddi\_dma\_setup(9F) DMA リソースを設定する ddi\_dma\_sync(9F) CPU とメモリーの入出力ビューを同期化する ddi dma unbind handle(9F) DMA ハンドル内のアドレスを割り当て解除する ddi\_dmae(9F) システム DMA エンジン関数 ddi\_dmae\_1stparty(9F) ddi dmae(9F) を参照 ddi\_dmae\_alloc(9F) ddi\_dmae(9F) を参照 ddi\_dmae\_disable(9F) ddi\_dmae(9F) を参照 ddi dmae enable(9F) ddi\_dmae(9F) を参照 ddi\_dmae\_getattr(9F) ddi\_dmae(9F) を参照 ddi\_dmae\_getcnt(9F) ddi\_dmae(9F) を参照 ddi dmae qetlim(9F) ddi\_dmae(9F) を参照 ddi\_dmae\_prog(9F) ddi\_dmae(9F) を参照 ddi dmae release(9F) ddi\_dmae(9F) を参照 ddi\_dmae\_stop(9F) ddi\_dmae(9F) を参照

```
ddi driver name(9F)
  ドライバの正規化名を戻す
ddi enter critical(9F)
 制御のクリティカルな範囲に入る、およびそこから出る
ddi exit critical(9F)
 ddi enter critical(9F) を参照
ddi_ffs(9F)
 ロング正数の最初の (最後の) ビットセットを検索する
ddi_fls(9F)
 ddi_ffs(9F) を参照
ddi qet16(9F)
 ddi_get8(9F) を参照
ddi_get32(9F)
 ddi_get8(9F) を参照
ddi_get64(9F)
 ddi_get8(9F) を参照
ddi qet8(9F)
  マッピングされたメモリーアドレス、デバイスレジスタ、または割り当てられた
 DMA メモリーアドレスからデータを読み取る
ddi get cred(9F)
 呼び出し元の資格構造体へのポインタを戻す
ddi get devstate(9F)
 デバイスの状態を検査する
ddi_get_driver_private(9F)
 デバイスのプライベートデータ領域のアドレスを取得する、または設定する
ddi get iblock cookie(9F)
 ddi_add_intr(9F) を参照
ddi get instance(9F)
 デバイスのインスタンス番号を取得する
ddi_get_lbolt(9F)
 lbolt の値を戻す
ddi get name(9F)
 ddi binding name(9F) を参照
ddi get parent(9F)
 デバイス情報構造体の親を検索する
ddi get pid(9F)
  プロセスを戻す
```

```
ddi qet soft iblock cookie(9F)
  ddi add softintr(9F) を参照
ddi get soft state(9F)
 ddi soft state(9F) を参照
ddi get time(9F)
  現在の時刻を秒単位で戻す
ddi_getb(9F)
  ddi_get8(9F) を参照
ddi_getiminor(9F)
  カーネル内部のマイナー番号を外部の dev_t から取得する
ddi qetl(9F)
 ddi_get8(9F) を参照
ddi_getll(9F)
 ddi_get8(9F) を参照
ddi getlongprop(9F)
 ddi_prop_op(9F) を参照
ddi getlongprop buf(9F)
  ddi prop op(9F) を参照
ddi qetprop(9F)
  ddi_prop_op(9F) を参照
ddi_getproplen(9F)
  ddi_prop_op(9F) を参照
ddi qetw(9F)
 ddi_get8(9F) を参照
ddi in panic(9F)
  システムがパニック状態にあるかどうか判定する
ddi intr hilevel(9F)
  割り込みハンドラの種類を示す
ddi io get16(9F)
 ddi io get8(9F) を参照
ddi io qet32(9F)
  ddi_io_get8(9F) を参照
ddi io qet8(9F)入出力領域中のマッピングされたデバイスレジスタからデータを読み取る
ddi io getb(9F)
  ddi_io_get8(9F) を参照
ddi io getl(9F)
  ddi_io_get8(9F) を参照
```

```
ddi io qetw(9F)ddi_io_get8(9F) を参照
ddi io put16(9F)
  ddi_io_put8(9F) を参照
ddi_io_put32(9F)
  ddi io put8(9F) を参照
ddi_io_put8(9F)
  入出力領域中のマッピングされたデバイスレジスタにデータを書き込む
ddi io putb(9F)ddi_io_put8(9F) を参照
ddi io put1(9F)ddi_io_put8(9F) を参照
ddi_io_putw(9F)
  ddi io put8(9F) を参照
ddi io rep get16(9F)
  ddi io rep get8(9F) を参照
ddi io rep get32(9F)
  ddi io rep get8(9F) を参照
ddi io rep qet8(9F)
  入出力領域中のマッピングされたデバイスレジスタから複数のデータを読み取る
ddi io rep getb(9F)
 ddi_io_rep_get8(9F) を参照
ddi io rep getl(9F)
  ddi io rep get8(9F) を参照
ddi io rep getw(9F)
  ddi io rep get8(9F) を参照
ddi_io_rep_put16(9F)
  ddi_io_rep_put8(9F) を参照
ddi io rep put32(9F)
  ddi io rep_put8(9F) を参照
ddi io rep put8(9F)
  入出力領域中のマッピングされたデバイスレジスタに複数のデータを書き込む
ddi io rep putb(9F)
  ddi_io_rep_put8(9F) を参照
ddi io rep putl(9F)
  ddi io rep_put8(9F) を参照
ddi io rep putw(9F)
  ddi io rep put8(9F) を参照
```
ddi\_iomin(9F) DMA の最小整列サイズおよび最小転送サイズを見つける ddi\_iopb\_alloc(9F) 連続しないアクセス用メモリーを割り当てる、および解放する ddi\_iopb\_free(9F) ddi iopb alloc(9F) を参照 ddi\_map\_regs(9F) レジスタをマップする、またはマップ解除する ddi\_mapdev(9F) ドライバ制御のデバイスマッピングを作成する ddi mapdev intercept(9F) ユーザーアクセスのドライバ通知を制御する ddi mapdev nointercept(9F) ddi mapdev intercept(9F) を参照 ddi mapdev set device acc attr $(9F)$ マッピング用のデバイス属性を設定する ddi mem alloc(9F) 連続するアクセス用メモリーを割り当てる、または解放する ddi mem free(9F) ddi mem alloc(9F) を参照 ddi mem qet16(9F) ddi mem get8(9F) を参照 ddi\_mem\_get32(9F) ddi\_mem\_get8(9F) を参照 ddi mem get64(9F) ddi\_mem\_get8(9F) を参照 ddi mem get8(9F) メモリー空間または割り当てられた DMA メモリー内のマッピングされたデバイス からデータを読み取る ddi mem getb(9F) ddi\_mem\_get8(9F) を参照 ddi mem getl(9F) ddi\_mem\_get8(9F) を参照 ddi mem getll(9F) ddi mem get8(9F) を参照 ddi mem getw(9F) ddi mem get8(9F) を参照

ddi mem  $put16(9F)$ ddi mem put8(9F) を参照 ddi\_mem\_put32(9F) ddi\_mem\_put8(9F) を参照 ddi mem put64(9F) ddi mem put8(9F) を参照 ddi\_mem\_put8(9F) メモリー空間または割り当てられた DMA メモリー内のマッピングされたデバイス にデータを書き込む ddi mem putb(9F) ddi mem put8(9F) を参照 ddi mem putl(9F) ddi mem put8(9F) を参照 ddi mem putll(9F) ddi mem put8(9F) を参照 ddi mem putw(9F) ddi mem put8(9F) を参照 ddi mem rep get16(9F) ddi mem rep qet8(9F) を参照 ddi mem rep qet32(9F) ddi mem rep qet8(9F) を参照 ddi mem rep get64(9F) ddi mem rep get8(9F) を参照 ddi\_mem\_rep\_get8(9F) メモリー空間または割り当てられた DMA メモリー内のマッピングされたデバイス から複数のデータを読み取る ddi\_mem\_rep\_getb(9F) ddi\_mem\_rep\_get8(9F) を参照 ddi mem rep getl(9F) ddi mem rep get8(9F) を参照 ddi mem rep qetll(9F) ddi mem rep get8(9F) を参照 ddi mem rep getw $(9F)$ ddi\_mem\_rep\_get8(9F) を参照 ddi\_mem\_rep\_put16(9F) ddi mem rep put8(9F) を参照 ddi\_mem\_rep\_put32(9F) ddi\_mem\_rep\_put8(9F) を参照

ddi mem rep put64(9F) ddi\_mem\_rep\_put8(9F) を参照 ddi mem rep put8(9F) メモリー空間または割り当てられた DMA メモリー内のマッピングされたデバイス に複数のデータを書き込む ddi mem rep putb(9F) ddi mem rep put8(9F) を参照 ddi mem rep putl(9F) ddi mem rep put8(9F) を参照 ddi mem rep putll(9F) ddi mem rep put8(9F) を参照 ddi mem rep putw(9F) ddi mem rep put8(9F) を参照 ddi mmap qet model(9F) 現在のスレッドのデータモデルタイプを戻す ddi model convert from(9F) データモデルタイプの不一致を判定する ddi node name(9F) dev\_info のノード名を戻す ddi\_peek(9F) 位置から値を読み取る ddi\_peek16(9F) ddi\_peek(9F) を参照 ddi\_peek32(9F) ddi\_peek(9F) を参照 ddi\_peek64(9F) ddi\_peek(9F) を参照 ddi\_peek8(9F) ddi\_peek(9F) を参照 ddi\_peekc(9F) ddi\_peek(9F) を参照 ddi\_peekd(9F) ddi\_peek(9F) を参照 ddi\_peekl(9F) ddi\_peek(9F) を参照 ddi\_peeks(9F) ddi\_peek(9F) を参照

```
ddi_poke(9F)
  位置に値を書き込む
ddi_poke16(9F)
  ddi_poke(9F) を参照
ddi_poke32(9F)
  ddi_poke(9F) を参照
ddi_poke64(9F)
  ddi_poke(9F) を参照
ddi_poke8(9F)
  ddi poke(9F) を参照
ddi_pokec(9F)
  ddi_poke(9F) を参照
ddi_poked(9F)
  ddi_poke(9F) を参照
ddi_pokel(9F)
  ddi_poke(9F) を参照
ddi_pokes(9F)
  ddi poke(9F) を参照
ddi_prop_create(9F)
  リーフデバイスドライバのプロパティを作成、削除、または修正する
ddi_prop_exists(9F)
  プロパティが存在するかどうか検査する
ddi_prop_free(9F)
  ddi_prop_lookup(9F) を参照
ddi prop get int(9F)
  整数プロパティを検索する
ddi_prop_lookup(9F)
  プロパティ情報を検索する
ddi prop lookup byte array(9F)
  ddi prop lookup(9F) を参照
ddi_prop_lookup_int_array(9F)
  ddi prop lookup(9F) を参照
ddi prop lookup string(9F)
  ddi_prop_lookup(9F) を参照
ddi prop lookup string array(9F)
  ddi prop lookup(9F) を参照
ddi_prop_modify(9F)
  ddi prop create(9F) を参照
```
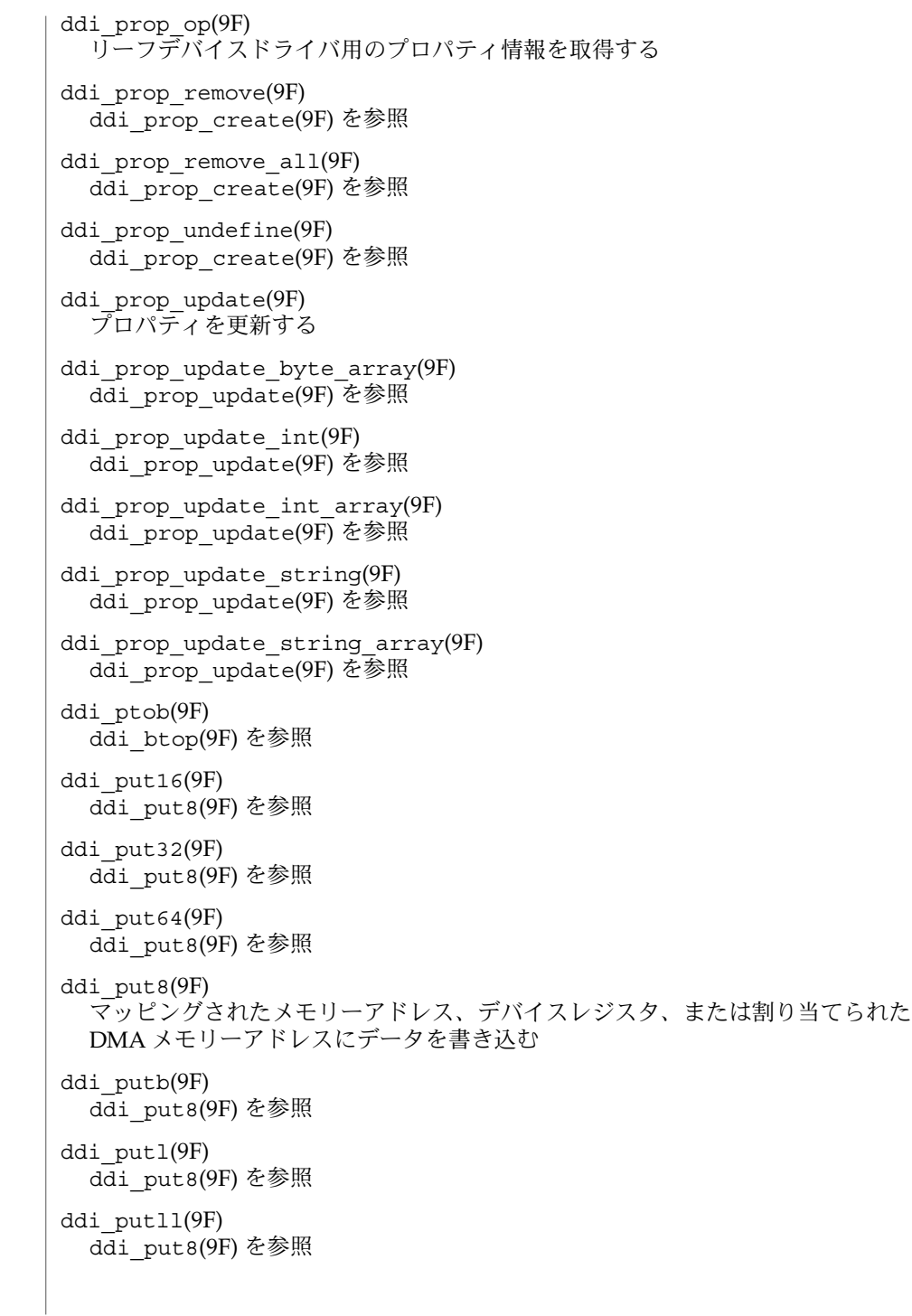

```
ddi_putw(9F)
  ddi_put8(9F) を参照
ddi regs map free(9F)
  以前マッピングされたレジスタアドレス空間を解放する
ddi regs map setup(9F)
  レジスタアドレス空間用のマッピングを設定する
ddi_remove_intr(9F)
  ddi add intr(9F) を参照
ddi remove minor node(9F)
  この dev info 用のマイナーノードを削除する
ddi remove softintr(9F)
  ddi add softintr(9F) を参照
ddi rep qet16(9F)
  ddi_rep_get8(9F) を参照
ddi_rep_get32(9F)
  ddi_rep_get8(9F) を参照
ddi rep qet64(9F)
  ddi rep get8(9F) を参照
ddi rep qet8(9F)
  マッピングされたメモリーアドレス、デバイスレジスタ、または割り当てられた
  DMA メモリーアドレスからデータを読み取る
ddi_rep_getb(9F)
  ddi_rep_get8(9F) を参照
ddi_rep_getl(9F)
 ddi_rep_get8(9F) を参照
ddi rep qetll(9F)
  ddi_rep_get8(9F) を参照
ddi_rep_getw(9F)
 ddi_rep_get8(9F) を参照
ddi_rep_put16(9F)
 ddi_rep_put8(9F) を参照
ddi_rep_put32(9F)
  ddi_rep_put8(9F) を参照
ddi_rep_put64(9F)
 ddi_rep_put8(9F) を参照
ddi_rep_put8(9F)
  マッピングされたメモリーアドレス、デバイスレジスタ、または割り当てられた
  DMA メモリーアドレスにデータを書き込む
```

```
ddi_rep_putb(9F)
 ddi_rep_put8(9F) を参照
ddi_rep_putl(9F)
 ddi_rep_put8(9F) を参照
ddi_rep_putll(9F)
 ddi_rep_put8(9F) を参照
ddi_rep_putw(9F)
 ddi_rep_put8(9F) を参照
ddi_report_dev(9F)
 デバイスを通知する
ddi_root_node(9F)
 dev_info ツリーのルートを取得する
ddi_segmap(9F)
 seg_dev を使用してユーザーマッピングを設定する
ddi_segmap_setup(9F)
 ddi_segmap(9F) を参照
ddi set driver private(9F)
 ddi get driver private(9F) を参照
ddi_slaveonly(9F)
 デバイスが、スレーブのみがアクセスできる位置にインストールされているかどう
 かを知らせる
ddi soft state(9F)
  ドライバソフトウェア状態ユーティリティルーチン
ddi soft state fini(9F)
 ddi_soft_state(9F)を参照
ddi soft state free(9F)
 ddi soft state(9F) を参照
ddi soft state init(9F)
 ddi_soft_state(9F) を参照
ddi soft state zalloc(9F)
 ddi_soft_state(9F) を参照
ddi trigger softintr(9F)
 ddi add softintr(9F) を参照
ddi umem alloc(9F)
 ページ揃えのカーネルメモリーを割り当てる、および解放する
ddi umem free(9F)
 ddi_umem_alloc(9F) を参照
```

```
ddi_umem_iosetup(9F)
 アプリケーションメモリーに対し、入出力要求を設定する
ddi_umem_lock(9F)
  メモリーページをロックする、およびロック解除する
ddi_umem_unlock(9F)
 ddi umem lock(9F) を参照
ddi_unmap_regs(9F)
 ddi_map_regs(9F) を参照
delay(9F)
 指定した数のクロックティックを遅延実行する
devmap default access(9F)
 デフォルトのドライバメモリーアクセス関数
devmap_devmem_setup(9F)
  ドライバメモリーマッピングパラメータを設定する
devmap_do_ctxmgt(9F)
 マッピング上のデバイスコンテキストスイッチングを実行する
devmap_load(9F)
 devmap unload(9F) を参照
devmap set ctx timeout(9F)
 コンテキスト管理コールバック用のタイムアウト値を設定する
devmap_setup(9F)
 devmap フレームワークを使用して、デバイスメモリーへのユーザーマッピングを
 設定する
devmap_umem_setup(9F)
 devmap_devmem_setup(9F) を参照
devmap_unload(9F)
 メモリーアドレス変換の妥当性検査を制御する
disksort(9F)
 バッファー用単一方向エレベータ式シークソート
drv_getparm(9F)
 カーネル状態情報を抽出する
drv hztousec(9F)
 クロックティックをマイクロ秒に変換する
drv_priv(9F)
  ドライバ特権を判定する
drv_usectohz(9F)
 マイクロ秒をクロックティックに変換する
```

```
drv_usecwait(9F)
 指定した間隔でビジー待機する
dupb(9F)
 メッセージブロック記述子を複製する
dupmsg(9F)
 メッセージを複製する
enableok(9F)
 サービス用にキューを再スケジューリングする
esballoc(9F)
 呼び出し元が提供するバッファーを使用してメッセージブロックを割り当てる
esbbcall(9F)
 バッファーが使用可能になったら関数を呼び出す
flushband(9F)
 指定した優先順位の帯域用のメッセージをフラッシュする
flushq(9F)
 キューからメッセージを削除する
free pktiopb(9F)
 get_pktiopb(9F) を参照
freeb(9F)
 メッセージブロックを解放する
freemsg(9F)
 メッセージ内のすべてのメッセージブロックを解放する
freerbuf(9F)
 raw バッファーのヘッダーを解放する
freezestr(9F)
 ストリームの状態をフリーズ、およびフリーズ解除する
get_pktiopb(9F)
 iopb マップ内の SCSI パケットを割り当てる、または解放する
geterror(9F)
 入出力エラーを戻す
getmajor(9F)
 メジャーデバイス番号を取得する
getminor(9F)
 マイナーデバイス番号を取得する
getq(9F)
 キューから次のメッセージを取得する
getrbuf(9F)
 raw バッファーのヘッダーを取得する
```

```
hat getkpfnum(9F)
  カーネルアドレスからページフレーム番号を取得する
inb(9F)
  入出力ポートから読み取る
inl(9F)
 inb(9F) を参照
insq(9F)
  メッセージをキューに挿入する
inw(9F)
 inb(9F) を参照
kmem_alloc(9F)
 カーネルメモリーを割り当てる
kmem_free(9F)
  kmem_alloc(9F) を参照
kmem_zalloc(9F)
 kmem_alloc(9F) を参照
kstat create(9F)
  新しい kstat を作成、および初期化する
kstat_delete(9F)
  システムから kstat を削除する
kstat install(9F)
  完全に初期化された kstat をシステムに追加する
kstat named init(9F)名前の付いた kstat を初期化する
kstat queue(9F)
  入出力 kstat 統計を更新する
kstat_runq_back_to_waitq(9F)
 kstat_queue(9F) を参照
kstat runq enter(9F)
 kstat queue(9F) を参照
kstat runq exit(9F)
 kstat queue(9F) を参照
kstat waitq enter(9F)
 kstat_queue(9F) を参照
kstat waitq exit(9F)
 kstat queue(9F) を参照
kstat_waitq_to_runq(9F)
  kstat_queue(9F) を参照
```

```
linkb(9F)
 2 つのメッセージブロックを連結する
makecom(9F)
 SCSI コマンド用パケットを作成する
makecom_g0(9F)
 makecom(9F) を参照
makecom_g0_s(9F)
 makecom(9F) を参照
makecom_g1(9F)
 makecom(9F) を参照
makecom_g5(9F)
 makecom(9F) を参照
makedevice(9F)
 メジャー番号およびマイナー番号からデバイス番号を作成する
max(9F)
 2 つの整数のうち、大きい方を戻す
min(9F)
 2つの整数のうち、小さい方を戻す
minphys(9F)
 physio(9F) を参照
mkiocb(9F)
 カーネル中の M_IOCTL メッセージのために STREAMS ioctl ブロックを割り当て
  る
mod_info(9F)
 mod_install(9F) を参照
mod_install(9F)
 読み込み可能なモジュールを追加、削除、または照会する
mod_remove(9F)
 mod_install(9F) を参照
msgdsize(9F)
 メッセージ中のバイト数を戻す
msgpullup(9F)
 メッセージ中のバイトを連結する
mt-streams(9F)
 STREAMS マルチスレッド処理
mutex(9F)
 相互排他ロックルーチン
```

```
mutex_destroy(9F)
  mutex(9F) を参照
mutex enter(9F)mutex(9F) を参照
mutex_exit(9F)
 mutex(9F) を参照
mutex_init(9F)
  mutex(9F) を参照
mutex_owned(9F)
  mutex(9F) を参照
mutex_tryenter(9F)
 mutex(9F) を参照
nochpoll(9F)
  ポーリング不可のデバイス用エラー戻り関数
nodev(9F)
  エラー戻り関数
noenable(9F)
  キューがスケジューリングされるのを防ぐ
nulldev(9F)
  ゼロ戻り関数
numtos(9F)
  stoi(9F) を参照
nvlist_add_boolean(9F)
  nvlist_t に名前と値の新しいペアを追加する
nvlist_add_byte(9F)
  nvlist_add_boolean(9F) を参照
nvlist_add_byte_array(9F)
  nvlist_add_boolean(9F) を参照
nvlist_add_int16(9F)
  nvlist add boolean(9F) を参照
nvlist add int16 array(9F)
  nvlist add boolean(9F) を参照
nvlist_add_int32(9F)
 nvlist add boolean(9F) を参照
nvlist add int32 array(9F)
  nvlist add boolean(9F) を参照
nvlist_add_int64(9F)
  nvlist_add_boolean(9F) を参照
```
nvlist\_add\_int64\_array(9F) nvlist add boolean(9F) を参照 nvlist\_add\_string(9F) nvlist add boolean(9F) を参照 nvlist add string array(9F) nvlist add boolean(9F) を参照 nvlist\_add\_uint16(9F) nvlist\_add\_boolean(9F) を参照 nvlist add uint16 array(9F) nvlist add boolean(9F) を参照 nvlist\_add\_uint32(9F) nvlist add boolean(9F) を参照 nvlist\_add\_uint32\_array(9F) nvlist add boolean(9F)を参照 nvlist\_add\_uint64(9F) nvlist add boolean(9F) を参照 nvlist add uint64 array(9F) nvlist\_add\_boolean(9F) を参照 nvlist\_alloc(9F) 名前と値のペアのリストを管理する nvlist\_dup(9F) nvlist\_alloc(9F) を参照 nvlist\_free(9F) nvlist\_alloc(9F) を参照 nvlist\_lookup\_boolean(9F) インタフェース名が示す名前と種類の一致が見つかったら、データ値を抽出する nvlist\_lookup\_byte(9F) nvlist lookup boolean(9F) を参照 nvlist lookup byte array(9F) nvlist lookup boolean(9F) を参照 nvlist\_lookup\_int16(9F) nvlist lookup boolean(9F) を参照 nvlist lookup int16 array(9F) nvlist lookup boolean(9F) を参照 nvlist\_lookup\_int32(9F) nvlist lookup boolean(9F) を参照 nvlist lookup int32 array(9F) nvlist lookup boolean(9F) を参照

```
nvlist_lookup_int64(9F)
  nvlist lookup boolean(9F) を参照
nvlist lookup int64 array(9F)
  nvlist lookup boolean(9F) を参照
nvlist_lookup_string(9F)
  nvlist lookup boolean(9F) を参照
nvlist_lookup_string_array(9F)
  nvlist_lookup_boolean(9F) を参照
nvlist_lookup_uint16(9F)
  nvlist lookup boolean(9F) を参照
nvlist_lookup_uint16_array(9F)
  nvlist lookup boolean(9F) を参照
nvlist_lookup_uint32(9F)
  nvlist lookup boolean(9F) を参照
nvlist lookup uint32 array(9F)
  nvlist lookup boolean(9F) を参照
nvlist_lookup_uint64(9F)
  nvlist lookup boolean(9F) を参照
nvlist lookup uint64 array(9F)
  nvlist lookup boolean(9F) を参照
nvlist next nvpair(9F)
  名前と値のペアに関するデータを戻す
nvlist_pack(9F)
  nvlist_alloc(9F) を参照
nvlist_remove(9F)
  名前と値のペアを削除する
nvlist_remove_all(9F)
  nvlist remove(9F) を参照
nvlist_size(9F)
 nvlist_alloc(9F) を参照
nvlist_unpack(9F)
  nvlist_alloc(9F) を参照
nvpair name(9F)nvlist next nvpair(9F) を参照
nvpair_type(9F)
  nvlist_next_nvpair(9F) を参照
nvpair value byte(9F)
```

```
名前と値のペアから値を抽出する
```
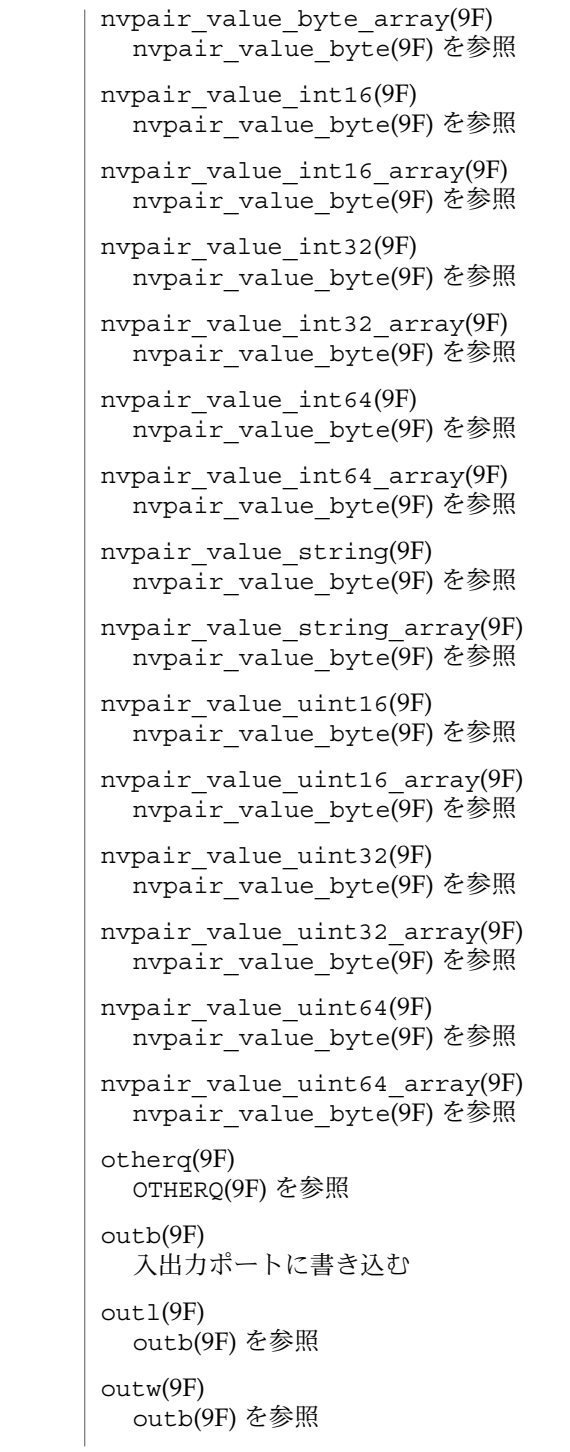

pci\_config\_get16(9F) pci config get8(9F) を参照 pci\_config\_get32(9F) pci\_config\_get8(9F) を参照 pci\_config\_get64(9F) pci config get8(9F) を参照 pci\_config\_get8(9F) いろいろなサイズの単一データを PCI ローカルバス構成空間から読み取る、または 書き込む pci\_config\_getb(9F) pci\_config\_get8(9F) を参照 pci\_config\_getl(9F) pci config get8(9F) を参照 pci config getll(9F) pci\_config\_get8(9F) を参照 pci\_config\_getw(9F) pci config get8(9F) を参照 pci\_config\_put16(9F) pci config get8(9F) を参照 pci\_config\_put32(9F) pci config get8(9F) を参照 pci\_config\_put64(9F) pci\_config\_get8(9F) を参照 pci\_config\_put8(9F) pci\_config\_get8(9F) を参照 pci config putb(9F) pci\_config\_get8(9F) を参照 pci\_config\_putl(9F) pci config get8(9F) を参照 pci config putll(9F) pci\_config\_get8(9F) を参照 pci config putw(9F) pci config get8(9F) を参照 pci\_config\_setup(9F) PCI ローカルバス構成空間へのアクセスを可能にするために、リソースを設定す る、または破壊する pci\_config\_teardown(9F) pci\_config\_setup(9F) を参照 Intro(9F)

pci\_report\_pmcap(9F) PCI デバイスの電源管理能力を報告する physio(9F) 物理入出力を実行する pm\_busy\_component(9F) 電源管理用デバイスコンポーネント利用度を制御する pm\_create\_components(9F) 電源管理可能なコンポーネントを作成または破壊する pm\_destroy\_components(9F) pm\_create\_components(9F) を参照 pm qet normal power(9F) デバイスコンポーネントの通常の電源レベルを取得または設定する pm\_idle\_component(9F) pm\_busy\_component(9F) を参照 pm\_lower\_power(9F) pm\_raise\_power(9F) を参照 pm power has changed(9F) 独立した電源レベル変更を電源管理フレームワークに通知する pm\_raise\_power(9F) コンポーネントの電力を高くする、または低くする pm set normal power(9F) pm get normal power(9F) を参照 pm trans check(9F) デバイスの電力再投入アドバイザリチェック pollwakeup(9F) イベントが発生したことをプロセスに通知する proc\_ref(9F) proc\_signal(9F) を参照 proc\_signal(9F) プロセスにシグナルを送る proc\_unref(9F) proc\_signal(9F) を参照 ptob(9F) ページ単位のサイズをバイト単位のサイズに変換する pullupmsg(9F) メッセージ内のバイトを連結する put(9F) STREAMS の put 手続きを呼び出す

```
putbq(9F)
 メッセージをキューの先頭に置く
putctl(9F)
 制御メッセージをキューに送信する
putctl1(9F)
 制御メッセージを 1 バイトのパラメータと一緒にキューに送信する
putnext(9F)
 メッセージを次のキューに送信する
putnextctl(9F)
 制御メッセージをキューに送信する
putnextctl1(9F)
 制御メッセージを 1 バイトのパラメータと一緒にキューに送信する
putq(9F)
 メッセージをキューに配置する
qbufcall(9F)
 バッファーが使用可能になったら関数を呼び出す
qenable(9F)
 キューを有効にする
qprocsoff(9F)
 qprocson(9F) を参照
qprocson(9F)
 put ルーチンおよびサービスルーチンを有効、または無効にする
qreply(9F)
 ストリーム上でメッセージを逆方向に送信する
qsize(9F)
 キューにあるメッセージ数を検出する
qtimeout(9F)
 指定した時間が経過したら、関数を実行する
qunbufcall(9F)
 保留中の qbufcall 要求を取り消す
quntimeout(9F)
 以前の qtimeout 関数呼び出しを取り消す
qwait(9F)
 STREAMS 待機ルーチン
qwait_sig(9F)
 qwait(9F) を参照
qwriter(9F)
 非同期の STREAMS パラメータをアップグレードする
```

```
rd(9F)
  RD(9F) を参照
repinsb(9F)
  inb(9F) を参照
repinsd(9F)
 inb(9F) を参照
repinsw(9F)
  inb(9F) を参照
repoutsb(9F)
  outb(9F) を参照
repoutsd(9F)
 outb(9F) を参照
repoutsw(9F)
  outb(9F) を参照
rmalloc(9F)
  リソースマップから空間を割り当てる
rmalloc_wait(9F)
  リソースマップから空間を割り当て、必要に応じて待機する
rmallocmap(9F)
  リソースマップを割り当てる、および解放する
rmallocmap_wait(9F)
 rmallocmap(9F) を参照
rmfree(9F)
  空間を解放してリソースマップに戻す
rmfreemap(9F)
 rmallocmap(9F) を参照
rmvb(9F)
  メッセージからメッセージブロックを削除する
rmvq(9F)
  キューからメッセージを削除する
rw_destroy(9F)
  rwlock(9F) を参照
rw_downgrade(9F)
 rwlock(9F) を参照
rw_enter(9F)
 rwlock(9F) を参照
rw_exit(9F)
  rwlock(9F) を参照
```

```
rw_init(9F)
  rwlock(9F) を参照
rw_read_locked(9F)
  rwlock(9F) を参照
rw_tryenter(9F)
  rwlock(9F) を参照
rw_tryupgrade(9F)
  rwlock(9F) を参照
rwlock(9F)
  リーダー/ライターロック関数
samestr(9F)
 SAMESTR(9F) を参照
scsi abort(9F)
 SCSI コマンドを強制終了する
scsi alloc consistent buf(9F)
 SCSI DMA 用の入出力バッファーを割り当てる
scsi cname(9F)
 SCSI 名を復号化する
scsi destroy pkt(9F)
  割り当てられた SCSI パケットおよびその DMA リソースを解放する
scsi dmafree(9F)scsi_dmaget(9F) を参照
scsi dmaget(9F)
 SCSI DMA ユーティリティルーチン
scsi dname(9F)
  scsi_cname(9F) を参照
scsi errmsg(9F)
 SCSI リクエストセンスメッセージを表示する
scsi free consistent buf(9F)
  以前割り当てられた SCSI DMA 入出力バッファーを解放する
scsi hba attach(9F)
  scsi hba attach setup(9F) を参照
scsi hba attach setup(9F)
 SCSI HBA によるルーチンの接続および切り離し
scsi hba detach(9F)
  scsi_hba_attach_setup(9F) を参照
scsi hba fini(9F)
  scsi hba init(9F) を参照
```
scsi hba  $init(9F)$ SCSI ホストバスアダプタシステムの初期化ルーチンおよび完了ルーチン scsi hba lookup capstr $(9F)$ インデックスマッチング機能文字列を戻す scsi hba pkt alloc(9F) scsi\_pkt 構造体を割り当てる、および解放する scsi\_hba\_pkt\_free(9F) scsi\_hba\_pkt\_alloc(9F) を参照 scsi hba probe(9F) デフォルトの SCSI HBA プローブ関数 scsi hba tran alloc(9F) トランスポート構造体を割り当てる、および解放する scsi hba tran free(9F) scsi\_hba\_tran\_alloc(9F) を参照 scsi ifgetcap(9F) SCSI トランスポート機能の取得および設定 scsi ifsetcap(9F) scsi\_ifgetcap(9F) を参照 scsi init pkt(9F) 完全な SCSI パケットを用意する scsi\_log(9F) SCSI デバイス関連メッセージを表示する scsi  $mname(9F)$ scsi\_cname(9F) を参照 scsi pktalloc(9F) SCSI パケットユーティリティルーチン scsi\_pktfree(9F) scsi\_pktalloc(9F) を参照 scsi\_poll(9F) ターゲットドライバにかわってポーリングされた SCSI コマンドを実行する scsi probe(9F) SCSI デバイスを検索するユーティリティ scsi resalloc(9F) scsi\_pktalloc(9F) を参照 scsi reset(9F) SCSI バスまたはターゲットをリセットする scsi reset  $notify(9F)$ バスのリセットをターゲットドライバに通知する

```
scsi resfree(9F)
  scsi_pktalloc(9F) を参照
scsi rname(9F)
  scsi_cname(9F) を参照
scsi_setup_cdb(9F)
 SCSI コマンド記述子ブロック (CDB) を設定する
scsi slave(9F)
  ターゲットの存在を確立するための SCSI ターゲットドライバ用ユーティリティ
scsi sname(9F)
 scsi_cname(9F) を参照
scsi sync pkt(9F)
 CPU とメモリーの入出力ビューを同期化する
scsi transport(9F)
 SCSI ターゲットドライバによる、コマンド起動要求
scsi unprobe(9F)
 最初の検索時に割り当てられたリソースを解放する
scsi unslave(9F)
  scsi_unprobe(9F) を参照
scsi vu errmsg(9F)
 SCSI リクエストセンスメッセージを表示する
sema destroy(9F)
  semaphore(9F) を参照
sema_init(9F)
  semaphore(9F) を参照
sema_p(9F)
  semaphore(9F) を参照
sema_p_sig(9F)
 semaphore(9F) を参照
sema_tryp(9F)
 semaphore(9F) を参照
sema_v(9F)
  semaphore(9F) を参照
semaphore(9F)
 セマフォ関数
sprintf(9F)
  メモリー中の文字を書式設定する
stoi(9F)
  整数と 16 進文字列間の変換を行う
```

```
strchr(9F)
 文字列中の 1 文字を検索する
strcmp(9F)
 NULL で終わっている 2 つの文字列を比較する
strcpy(9F)
 ある位置からほかの位置に文字列をコピーする
strlen(9F)
 文字列中の NULL 以外のバイト数を判定する
strlog(9F)
 ログドライバにメッセージを送る
strncmp(9F)
 strcmp(9F) を参照
strncpy(9F)
 strcpy(9F) を参照
strqget(9F)
 キューまたはキューの帯域に関する情報を取得する
strqset(9F)
 キューまたはキューの帯域に関する情報を変更する
swab(9F)
 バイトを単語半分にあたる 16 ビットでスワップする
testb(9F)
 使用可能なバッファーがあるかどうか検査する
timeout(9F)
 指定した時間が経過したら関数を実行する
uiomove(9F)
 uio 構造体を使用してカーネルデータをコピーする
unbufcall(9F)
 保留中の bufcall 要求を取り消す
unfreezestr(9F)
 freezestr(9F) を参照
unlinkb(9F)
 メッセージの先頭からメッセージブロックを削除する
untimeout(9F)
 以前のタイムアウト関数呼び出しを取り消す
ureadc(9F)
 uio 構造体に文字を追加する
uwritec(9F)
 uio 構造体から文字を削除する
```

```
va_arg(9F)
           変数の引数リストを処理する
          va_copy(9F)
           va_arg(9F) を参照
          va_end(9F)
           va_arg(9F) を参照
          va_start(9F)
           va_arg(9F) を参照
          vcmn_err(9F)
           cmn_err(9F) を参照
          vsprintf(9F)
           メモリー内の文字を書式設定する
          wr(9F)
           WR(9F) を参照
          名前 しゅうしょう しゅうしょう こうしゅう 説明
          Intro(9F) DDI/DKI 関数の序章
コマンド一覧
```
scsi\_hba\_attach(9f) scsi\_hba\_attach\_setup(9F) を参照 scsi\_hba\_attach\_setup(9F) SCSI HBA 接続および切り離しルーチン scsi hba detach(9f) scsi hba attach setup(9F) を参照

# scsi\_hba\_attach(9F)

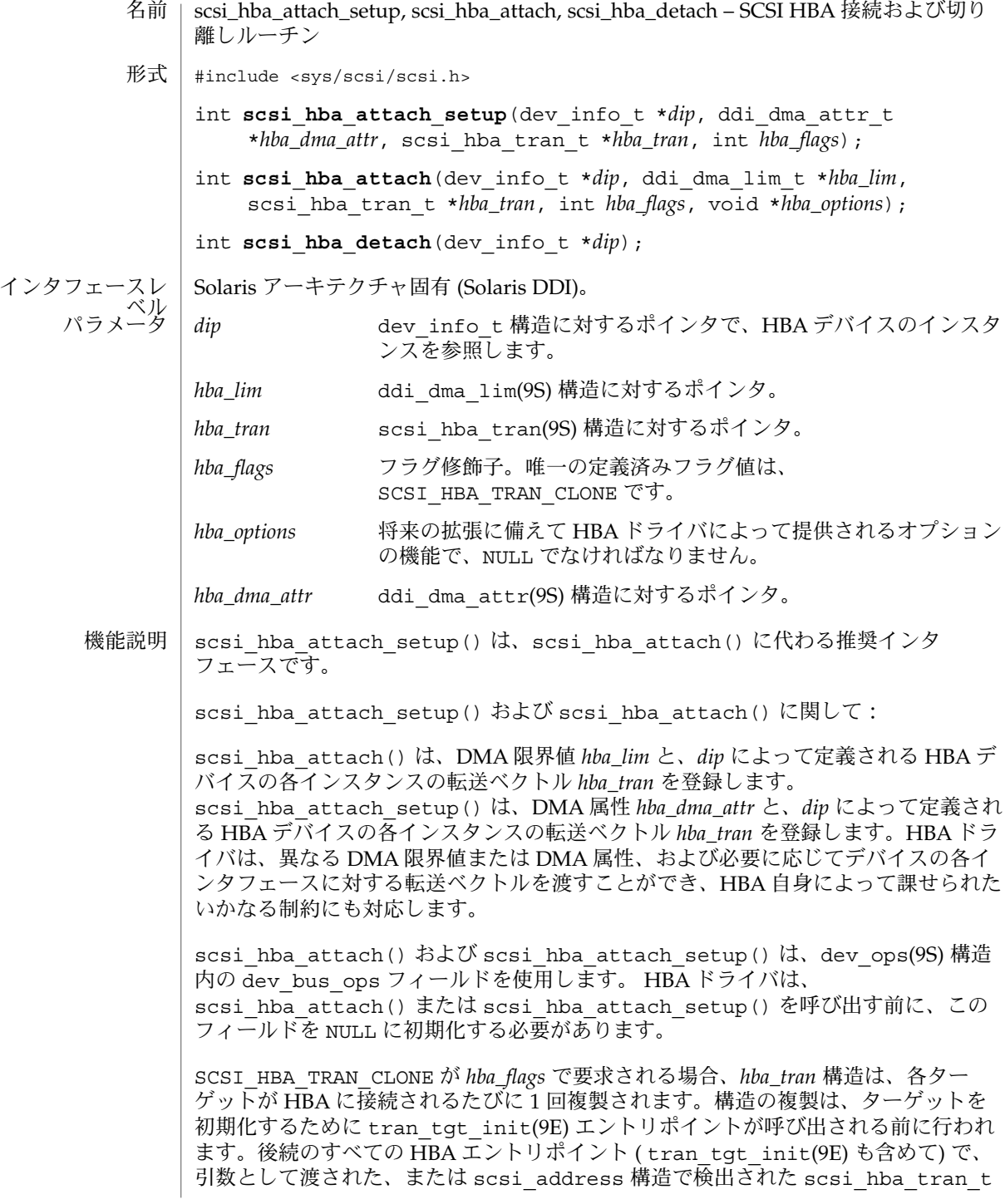

**66** SunOS リファレンスマニュアル (9) : DDI/DKI カーネル関数 • 最終更新日 2003 年 8 月 15 日

構造は、「複製された」 scsi\_hba\_tran\_t 構造になるので、HBA は、 scsi\_hba\_tran\_t の tran\_tgt\_private フィールドを使用してターゲットごとの データを指定できます。HBA は、切り離しの際に割り当てられたものと同じ scsi\_hba\_tran\_t 構造だけを注意して解放する必要があります。システムによって 割り当てられたすべての「複製された」 scsi\_hba\_tran\_t 構造は、システムに よって解放されます。 scsi\_hba\_attach() および scsi\_hba\_attach\_setup() は、同じ名前の属性が すでにそのノードに接続されていない限り、多数の整数値属性を *dip* に接続します。 HBA ドライバは、これらの構成パラメータを ddi\_prop\_get\_int(9F) を使用して検 出し、HBA を提供した機能に対するあらゆる設定に従う必要があります。 scsi-options 省略可能な SCSI 構成ビット SCSI\_OPTIONS\_DR 設定しない場合、HBA はターゲットデバイスに切り離し (Disconnect) 特権を認 可しません。 SCSI\_OPTIONS\_LINK 設定しない場合、HBA はリンクされたコマンド (Linked Commands) を有効に しません。 SCSI\_OPTIONS\_TAG 設定しない場合、HBA は、コマンドタグ付き待ち行列 (Command Tagged Queing) モードでは動作しません。 SCSI\_OPTIONS\_PARITY 設定しない場合、HBA はパリティーモードでは作動しません。 SCSI\_OPTIONS\_QAS 設定しない場合、HBA はクイックアービトレーション選択 (Quick Arbitration Select) 機能を利用しません。ご使用のマシンが QAS をサポートするかどうか は、サンのハードウェアマニュアルで確認してください。 SCSI\_OPTIONS\_FAST 設定しない場合、HBA は、バスを FAST SCSI モードで機能させません。 SCSI\_OPTIONS\_FAST20 設定しない場合、HBA は、バスを FAST20 SCSI モードで機能させません。 SCSI\_OPTIONS\_FAST40 設定しない場合、HBA は、バスを FAST40 SCSI モードで機能させません。 SCSI\_OPTIONS\_FAST80 設定しない場合、HBA は、バスを FAST80 SCSI モードで機能させません。 SCSI\_OPTIONS\_FAST160 設定しない場合、HBA は、バスを FAST160 SCSI モードで機能させません。 SCSI\_OPTIONS\_FAST320 設定しない場合、HBA は、バスを FAST320 SCSI モードで機能させません。

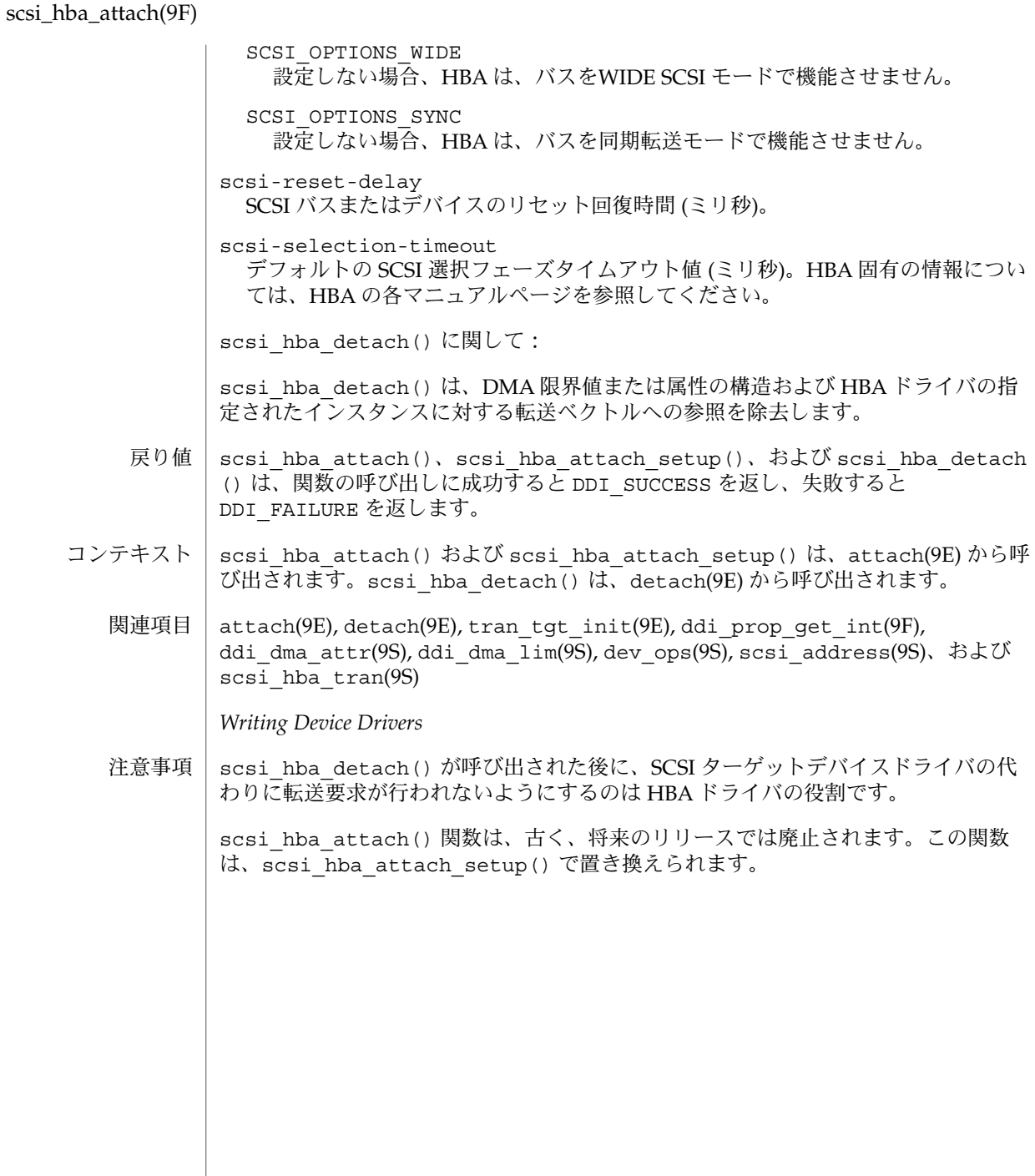

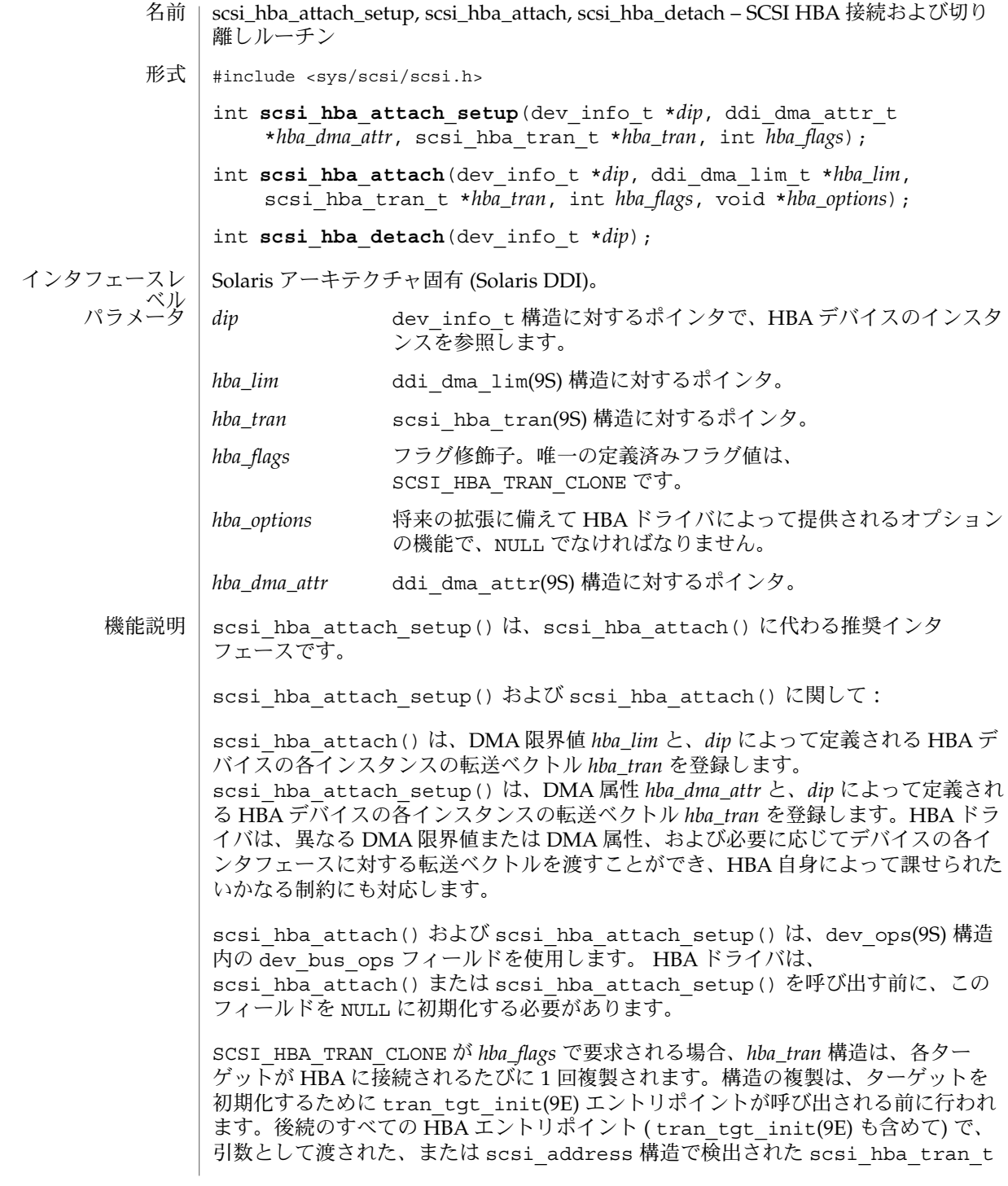

scsi hba attach setup(9F)

構造は、「複製された」 scsi\_hba\_tran\_t 構造になるので、HBA は、 scsi\_hba\_tran\_t の tran\_tgt\_private フィールドを使用してターゲットごとの データを指定できます。HBA は、切り離しの際に割り当てられたものと同じ scsi\_hba\_tran\_t 構造だけを注意して解放する必要があります。システムによって 割り当てられたすべての「複製された」 scsi\_hba\_tran\_t 構造は、システムに よって解放されます。 scsi hba attach() および scsi hba attach setup() は、同じ名前の属性が すでにそのノードに接続されていない限り、多数の整数値属性を *dip* に接続します。 HBA ドライバは、これらの構成パラメータを ddi\_prop\_get\_int(9F) を使用して検 出し、HBA を提供した機能に対するあらゆる設定に従う必要があります。 scsi-options 省略可能な SCSI 構成ビット SCSI\_OPTIONS\_DR 設定しない場合、HBA はターゲットデバイスに切り離し (Disconnect) 特権を認 可しません。 SCSI\_OPTIONS\_LINK 設定しない場合、HBA はリンクされたコマンド (Linked Commands) を有効に しません。 SCSI\_OPTIONS\_TAG 設定しない場合、HBA は、コマンドタグ付き待ち行列 (Command Tagged Queing) モードでは動作しません。 SCSI\_OPTIONS\_PARITY 設定しない場合、HBA はパリティーモードでは作動しません。 SCSI\_OPTIONS\_QAS 設定しない場合、HBA はクイックアービトレーション選択 (Quick Arbitration Select) 機能を利用しません。ご使用のマシンが QAS をサポートするかどうか は、サンのハードウェアマニュアルで確認してください。 SCSI\_OPTIONS\_FAST 設定しない場合、HBA は、バスを FAST SCSI モードで機能させません。 SCSI\_OPTIONS\_FAST20 設定しない場合、HBA は、バスを FAST20 SCSI モードで機能させません。 SCSI\_OPTIONS\_FAST40 設定しない場合、HBA は、バスを FAST40 SCSI モードで機能させません。 SCSI\_OPTIONS\_FAST80 設定しない場合、HBA は、バスを FAST80 SCSI モードで機能させません。 SCSI OPTIONS FAST160 設定しない場合、HBA は、バスを FAST160 SCSI モードで機能させません。 SCSI\_OPTIONS\_FAST320 設定しない場合、HBA は、バスを FAST320 SCSI モードで機能させません。

**70** SunOS リファレンスマニュアル (9) : DDI/DKI カーネル関数 • 最終更新日 2003 年 8 月 15 日

SCSI\_OPTIONS\_WIDE 設定しない場合、HBA は、バスをWIDE SCSI モードで機能させません。 SCSI\_OPTIONS\_SYNC 設定しない場合、HBA は、バスを同期転送モードで機能させません。 scsi-reset-delay SCSI バスまたはデバイスのリセット回復時間 (ミリ秒)。 scsi-selection-timeout デフォルトの SCSI 選択フェーズタイムアウト値 (ミリ秒)。HBA 固有の情報につい ては、HBA の各マニュアルページを参照してください。 scsi hba detach() に関して: scsi\_hba\_detach() は、DMA 限界値または属性の構造および HBA ドライバの指 定されたインスタンスに対する転送ベクトルへの参照を除去します。 scsi\_hba\_attach()、scsi\_hba\_attach\_setup()、および scsi\_hba\_detach () は、関数の呼び出しに成功すると DDI SUCCESS を返し、失敗すると DDI\_FAILURE を返します。 scsi hba attach() および scsi hba attach setup() は、attach(9E) から呼 び出されます。scsi\_hba\_detach() は、detach(9E) から呼び出されます。 attach(9E), detach(9E), tran\_tgt\_init(9E), ddi\_prop\_get\_int(9F), ddi dma attr(9S), ddi dma lim(9S), dev ops(9S), scsi address(9S), および scsi hba tran(9S) *Writing Device Drivers* scsi\_hba\_detach() が呼び出された後に、SCSI ターゲットデバイスドライバの代 わりに転送要求が行われないようにするのは HBA ドライバの役割です。 scsi\_hba\_attach() 関数は、古く、将来のリリースでは廃止されます。この関数 は、scsi\_hba\_attach\_setup() で置き換えられます。 戻り値 コンテキスト 関連項目 注意事項

# scsi\_hba\_detach(9F)

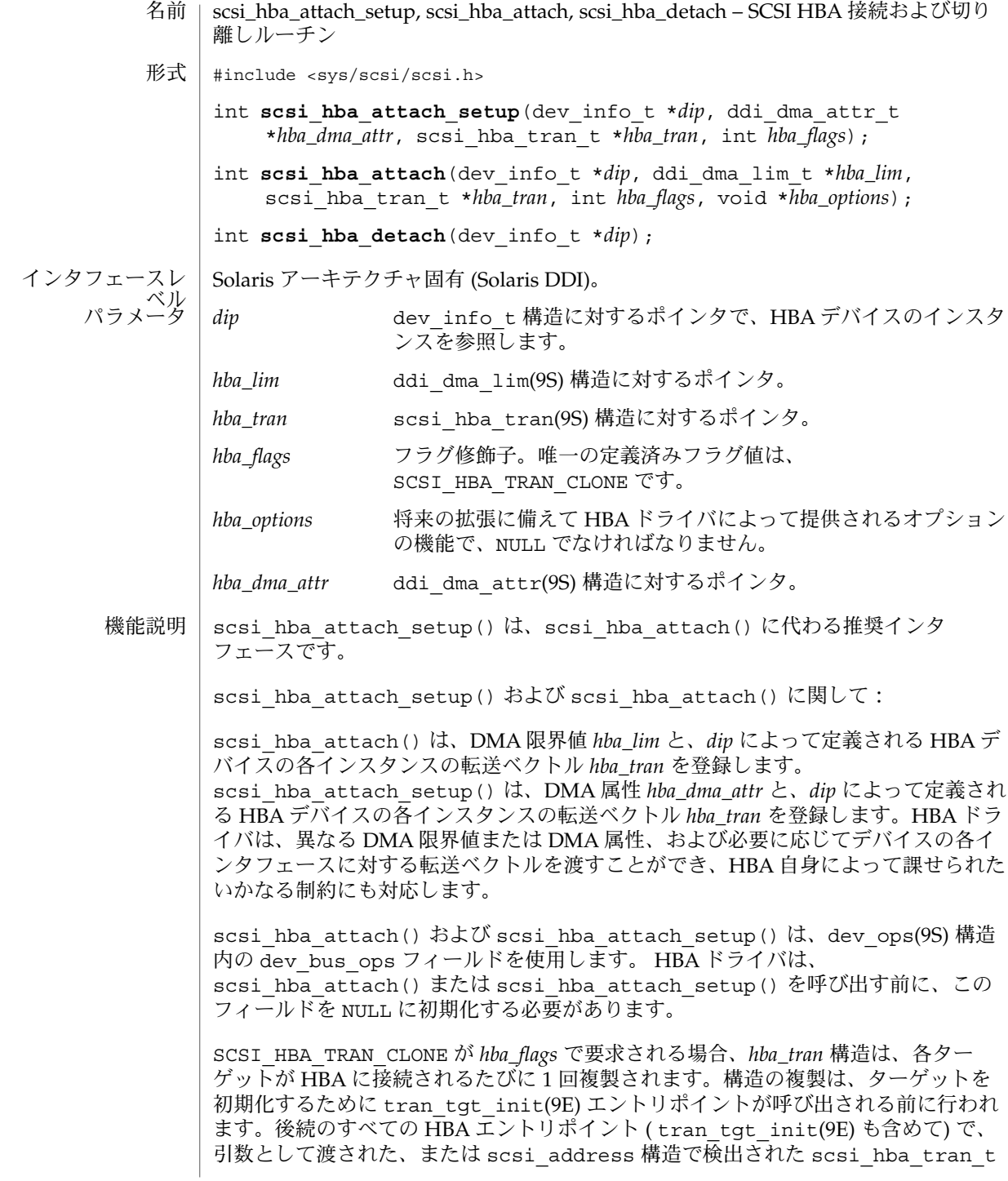

**72** SunOS リファレンスマニュアル (9) : DDI/DKI カーネル関数 • 最終更新日 2003 年 8 月 15 日
## scsi hba detach(9F)

構造は、「複製された」 scsi\_hba\_tran\_t 構造になるので、HBA は、 scsi\_hba\_tran\_t の tran\_tgt\_private フィールドを使用してターゲットごとの データを指定できます。HBA は、切り離しの際に割り当てられたものと同じ scsi\_hba\_tran\_t 構造だけを注意して解放する必要があります。システムによって 割り当てられたすべての「複製された」 scsi\_hba\_tran\_t 構造は、システムに よって解放されます。 scsi\_hba\_attach() および scsi\_hba\_attach\_setup() は、同じ名前の属性が すでにそのノードに接続されていない限り、多数の整数値属性を *dip* に接続します。 HBA ドライバは、これらの構成パラメータを ddi\_prop\_get\_int(9F) を使用して検 出し、HBA を提供した機能に対するあらゆる設定に従う必要があります。 scsi-options 省略可能な SCSI 構成ビット SCSI\_OPTIONS\_DR 設定しない場合、HBA はターゲットデバイスに切り離し (Disconnect) 特権を認 可しません。 SCSI\_OPTIONS\_LINK 設定しない場合、HBA はリンクされたコマンド (Linked Commands) を有効に しません。 SCSI\_OPTIONS\_TAG 設定しない場合、HBA は、コマンドタグ付き待ち行列 (Command Tagged Queing) モードでは動作しません。 SCSI\_OPTIONS\_PARITY 設定しない場合、HBA はパリティーモードでは作動しません。 SCSI\_OPTIONS\_QAS 設定しない場合、HBA はクイックアービトレーション選択 (Quick Arbitration Select) 機能を利用しません。ご使用のマシンが QAS をサポートするかどうか は、サンのハードウェアマニュアルで確認してください。 SCSI\_OPTIONS\_FAST 設定しない場合、HBA は、バスを FAST SCSI モードで機能させません。 SCSI\_OPTIONS\_FAST20 設定しない場合、HBA は、バスを FAST20 SCSI モードで機能させません。 SCSI\_OPTIONS\_FAST40 設定しない場合、HBA は、バスを FAST40 SCSI モードで機能させません。 SCSI\_OPTIONS\_FAST80 設定しない場合、HBA は、バスを FAST80 SCSI モードで機能させません。 SCSI OPTIONS FAST160 設定しない場合、HBA は、バスを FAST160 SCSI モードで機能させません。 SCSI\_OPTIONS\_FAST320 設定しない場合、HBA は、バスを FAST320 SCSI モードで機能させません。

SunOS リファレンスマニュアル (9) : DDI/DKI カーネル関数 **73**

scsi\_hba\_detach(9F)

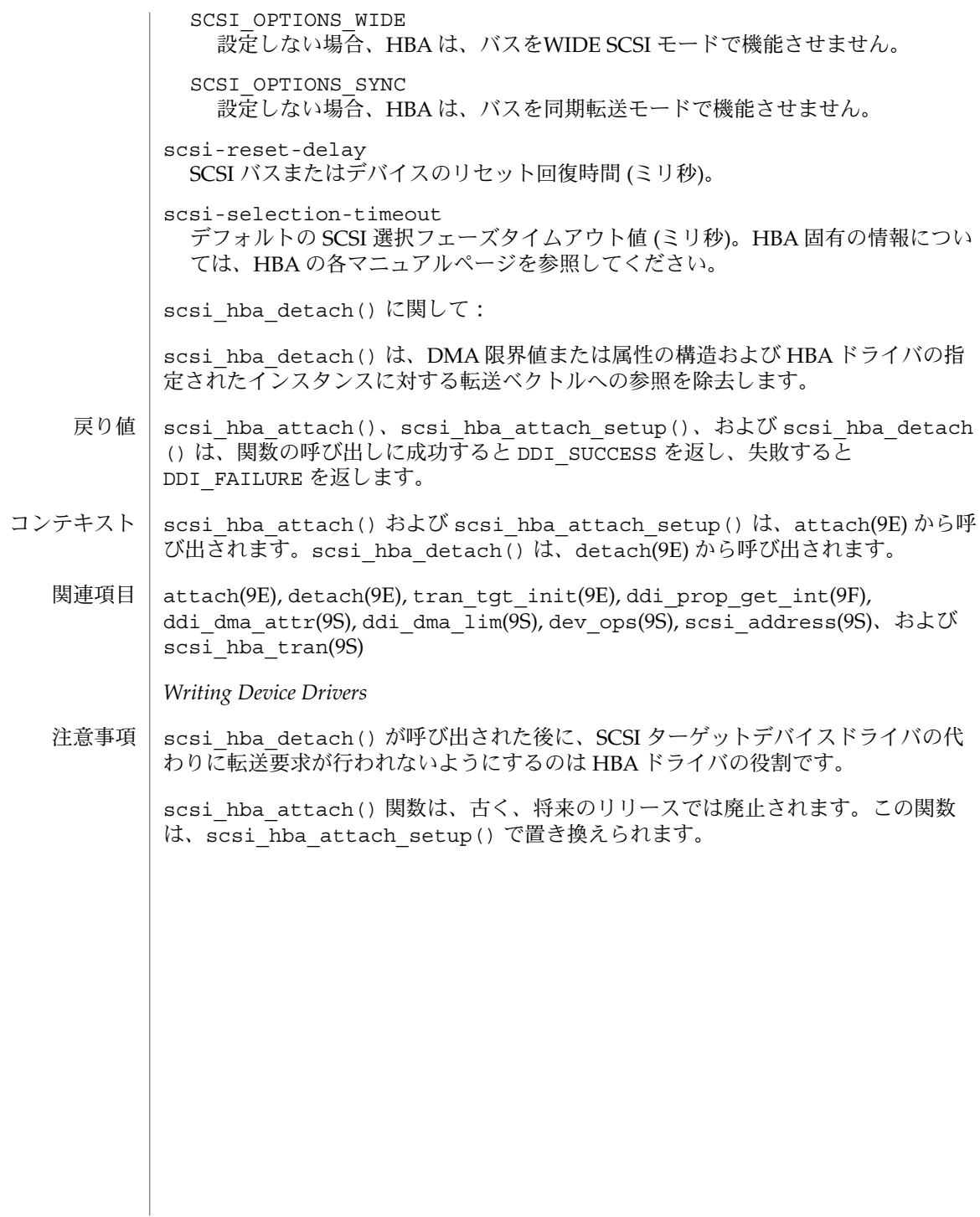